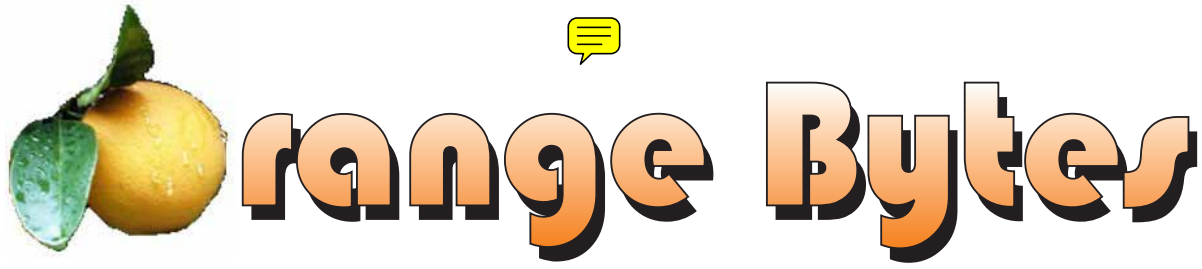

**Award Winning News Magazine of the North Orange County Computer Club \***

**Vol 31 • No 2 FEBRUARY 2006** 

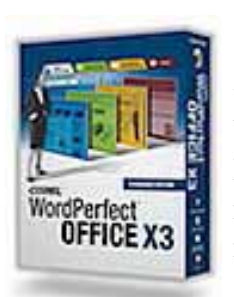

 **COREL** corp. will be presenting their new WordPerfect Office Suite X3. It includes a number of spiffy new features that should elicit more than a few oooohs and aaaahs.

# At the 1PM Main Meeting [February meeting details on page 4](#page-3-0)

# **Fund Raising Auction** [Details on page 6](#page-5-0)

### NOCCC Meetings - February 5th

### **8:30 a.m.**

*Visual Programming I..............................Science 109* Visual Basic and Visual Basic Script for Beginners

### **9:00 a.m.**

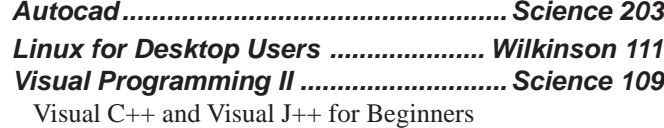

### **9:30 a.m.**

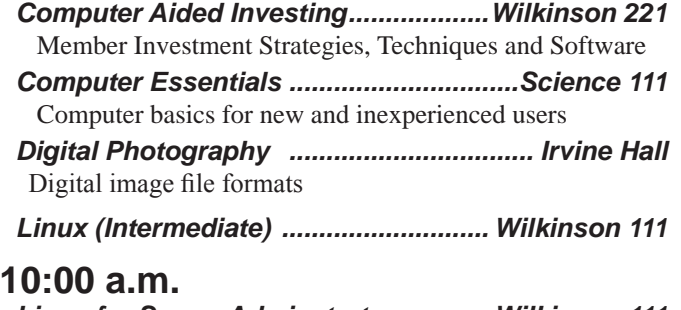

#### *Linux for Server Adminstrators ......... Wilkinson 111 Visual Programming III ...........................Science 109* Intermediate and Advanced Visual Basic

### **11:15 a.m.**

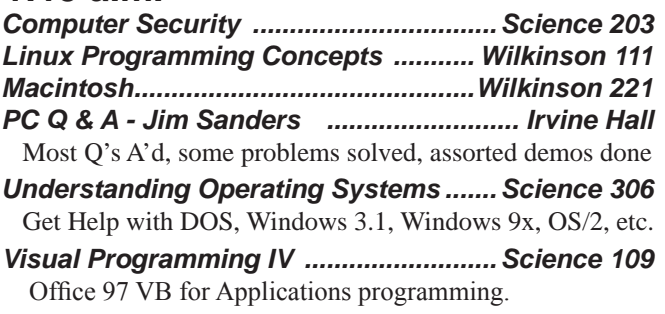

**12:00 Noon** *PIG SIG. Argyros Hall Cafeteria* A lunch get together and talk.

### **1:00 p.m.** *Main Meeting, Irvine Hall*

COREL Corp. WordPerfect Office Suite X3 (13)

### **2:30 p.m.**

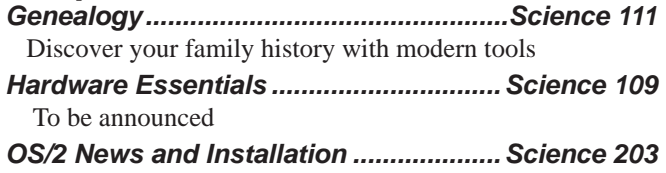

### **NOCCC web site: <http://www.noccc.org>**

**Meeting Dates Feb 5, Mar 5, Apr 2, May 7**

# **Table of Contents**

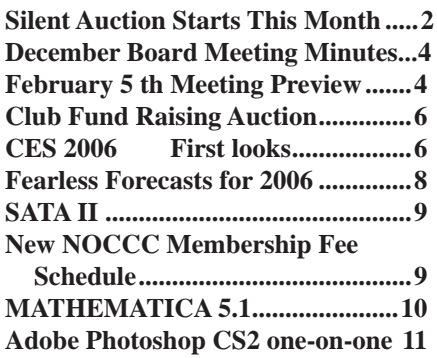

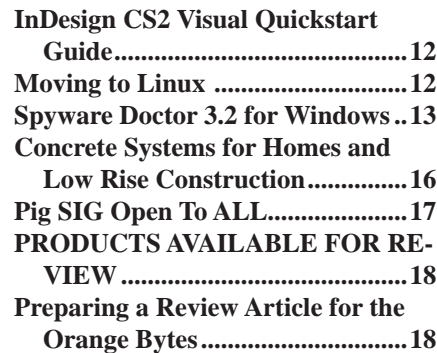

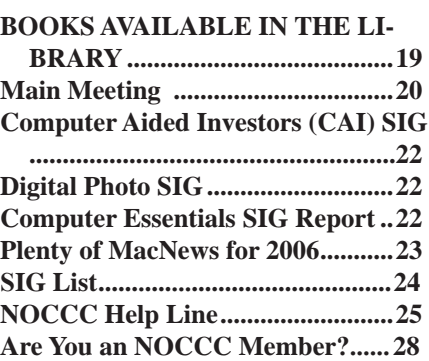

# **Silent Auction Starts This Month**

To raise money to help support the Club, we have approached a number of vendors for sponsorship. Quite a few have sent software for our Club to use to raise funds. Starting this month, February, and continuing for several months, we will have a Silent Auction for these items, which will be announced in the Bytes ahead of time. You must be present to participate. We will accept cash, check or credit card (MasterCard or Visa). See page six for details.

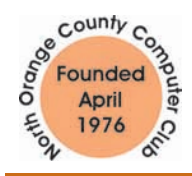

"Friends Helping Friends"

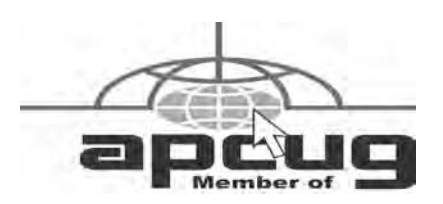

# ORANGE BYTES STAFF

**Publication Chairman**

Jim Sanders • 714-636-5523........ [jsanders@ligasmicro.com](mailto:jsanders@ligasmicro.com)

**Editor** - *Oversees, edits, and makes final selections of the articles to be included in the* Bytes*.* Jim Sanders............................................... [editor@noccc.org](mailto:editor@noccc.org)

**Associate Editor/Production** - *Lays out and formats in*  PageMaker *the articles received from the editor, prints, and submits camera-ready copy of the* Bytes *to the printer*. Jim Sanders • 714-636-5523........ [jsanders@ligasmicro.com](mailto:jsanders@ligasmicro.com)

#### **Contributing Editor**

Timothy B. Everingham............. [teveringham@earthlink.net](mailto:teveringham@earthlink.net)

**Editor/Reviews** • *Communicates with the vendors and the members who evaluate products and write the reviews. Rides herd on members to make sure deadlines are met. Also makes sure that a copy of the* Bytes *gets back to the vendor with the review that was done.* 

Ted Littman • 714-779-1936.................. [reviews@noccc.org](mailto:reviews@noccc.org)

**Copy Editor** • *Does final proofing of Bytes for typos and mispellings.* Ted Littman

**Classified Advertising •** *Obtains members' computer- related non-commercial ads.*

Jim Sanders • 714-636-5523...... [jsanders@ligasmicro.com](mailto:jsanders@ligasmicro.com)

**Help Line** • *Maintains the volunteer list, and the software and hardware subjects for which they are willing to answer questions.*

Ted Williams • 714-639-1009 ...[TedWilliams@alum.mit.edu](mailto:TedWilliams@alum.mit.edu)

### **VOLUNTEERS NEEDED**

for the following positions:

**Circulation** — *Oversees the mailing and distribution.*

**Commercial Swap Meets** • *Distributes* Orange Bytes *and NOCCC material at swap meets.*

**Commercial Advertising** • *Obtains ads from both national and local vendors for the* Bytes*; the success of this helps our club finances*.

Congratulations Jim Sanders, Ted Littman, and everyone who writes articles and reviews for the Orange Bytes for winning 2<sup>nd</sup> place at the APCUG contest. We are in the "large groups" category and the competition is stiff. I am particularly impressed with the quality of our publication because, unlike the past members who were instrumental in the publication for years, our Jim Sanders has NO newspaper or other publication background. He did not even know how to use PageMaker when he volunteered to become the OB editor. Now he is learning and using InDesign.

Further, the January issue of the Orange Bytes was printed in Florida. We got the issue to the Post Office at about the same time that we would have if it had been printed here. Please realize that since we do a "bulk mail" the delivery time is not predictable, but the PDF version of the OB is always posted on the NOCCC web site at least a week before the meeting. This gives all current members a chance to read about the meeting even if the printed version has not arrived yet.

Be sure to come to the February meeting and check out our first attempt at a Silent Auction. The items will be on exhibit and the bids need to be made before the start of the General Meeting at 1:00 P.M. This is a fundraiser for NOCCC. All items have been donated and are worthwhile. Check out the list of items along with more information about how the Silent Auction will be run.

And last, but certainly not least, our Main Meeting's speaker is from Corel. We will get an overview of the Corel's Office Suite. I have liked and used WordPerfect for years and it will be interesting to see what new features have been added. The feature that I still like best about WordPerfect is the REVEAL CODES feature. A new feature that I think is really valuable is the Meta data removal. In case you are not awareof it, a lot of information is saved with a file that you may not be aware has been saved. Like a paragraph you thought you deleted! You might send such a file with undesirable hidden information to someone who knows how to look for hidden information and it could be devastating. Having the ability to ensure that such hidden information is removed from the file before it is released is a very important feature. And, I bet there are other new features that are just as important. So, be sure to attend the Main Meeting and hear all about it from Corel.

Cathy Shimozono is back with us. Keep Cathy happy by bringing your computer related white elephants for sale on the consignment table. See you on February  $5<sup>th</sup>$ .

### **LIGAS Microsystems Custom Systems - Consulting - Service** *Cable and DSL services configured* NOCCC member 0019, Jim Sanders *[jsanders@ligasmicro.com](mailto:jsanders@ligasmicro.com) 714-636-5523 Routers installed sick computers healed*

# President's Message Membership Benefits

As a valued member, we bring you a section of discounts and offers as part of the entire "Benefit of Belonging." (Caveat - we are unable to endorse these companies, but make these offers available as a service to our members).

#### **Orange Bytes on PDF earlier in the month!**

Members ONLY: Watch your e-mail every month for the Password to get the award winning Orange Bytes much earlier in the month via PDF file on the [http://www.noccc.org we](http://www.noccc.org)bsite. Make certain you let us know any e-mail changes ([membership@](mailto:membership@noccc.org)) [noccc.org\)](mailto:membership@noccc.org) so you can get the jump on all the great Reviews and Articles!

#### **User Group Offers**

#### **Prentice Hall, Addison-Wesley, and IBM Press**

Become a registered member at these publishers' sites and enjoy savings on books of 30%: go to [http://www.phptr.com,](http://www.phptr.com)  [http://www.awprofessional.com,](http://www.awprofessional.com) and [http://www.ibmpressbooks.](http://www.ibmpressbooks.com) [com.](http://www.ibmpressbooks.com)

**TaxACT,** once again, 2nd Story is extending discounted pricing for TaxACT Deluxe and the Ultimate Bundle Software Download Editions to User Group members.

Members needing to prepare both a federal and state tax return can purchase the TaxACT's 2005 Ultimate Bundle Download for just \$16.00 (regularly \$19.95) by visiting: [http://www.taxactsoftware.](http://www.taxactsoftware.com/05email.asp?sc=0563001001&p=60) [com/05email.asp?sc=0563001001&p=60](http://www.taxactsoftware.com/05email.asp?sc=0563001001&p=60)

For those of your group members needing only to prepare a federal return may order the TaxACT 2005 Deluxe Download Edition for only \$9.95 (regularly \$12.95) by visiting: [http://www.taxactsoftware.](http://www.taxactsoftware.com/05email.asp?sc=0563001002&p=61) [com/05email.asp?sc=0563001002&p=61](http://www.taxactsoftware.com/05email.asp?sc=0563001002&p=61)

**McGraw-Hill** is happy to present you with a special offer just for User Groups on their SQLServer 2005 books! Please visit [http://books.mcgraw-hill.com an](http://books.mcgraw-hill.com)d enter promotion code AEUG511 to take advantage of the discount (valid until 4/1/06).

Here's the list of titles you can order/preorder:

.

Microsoft SQL Server 2005: A Beginner's Guide Regular Price: \$39.99. YOUR PRICE \$21.99.

Microsoft SQL Server 2005: A Developer's Guide Regular Price: \$49.99. YOUR PRICE \$27.49.

Microsoft SQL Server 2005 Reporting Services Regular Price: \$49.99. YOUR PRICE \$27.49.

Delivering Business Intelligence with Microsoft SQL Server 2005 Regular Price: \$49.99. YOUR PRICE \$27.49.

Microsoft SQL Server 2005 Stored Procedure Programming in T-SQL and .NET Regular Price: \$59.99. YOUR PRICE \$32.99.

Microsoft SQL Server 2005: The Complete Reference Regular Price: \$49.99. YOUR PRICE \$27.49.

**AskSam** – is offering SurfSaver 6, it places information from your browser into a searchable filing cabinet. Normally \$29.95, you can get it for \$19.95. AskSam 6 + SurfSaver 6 is a flexible and powerful way to organize information and create searchable databases from Web pages, Email, PDF files, texts, and Word documents. Normally \$149.95 but you can get it for \$69.95. You can also download 30 day trial versions.

**Blue Squirrel -** <u>www.bluesquirrel.com/</u> 50% off all products - call 800.403.0925 to order and mention user group special pricing.

*[Continued on page 24](#page-23-0)*

# <span id="page-3-0"></span>December Board Meeting Minutes

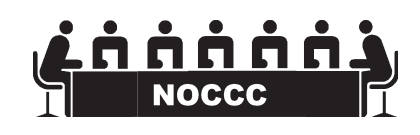

The Minutes of the Board meeting are in the print version of the Bytes which is mailed to all NOCCC members.

# **February 5 th Meeting Preview**

*DIgital PHOTOGRAPHY sig* - 9:30 am - Larry Klees The February meeting will begin with the "Show & Tell" segment. Please bring your latest creations and show them off. The "Show & Tell" will be followed by a discussion (per a request at the last meeting) of the different digital image file formats and their respective uses.

*COMPUTER ESSENTIALS SIG -* 9:30 am - Elise Edgell, your club President, will be leading the SIG that is dedicated to helping new and inexperienced users conquer their computer challenges.

*Main Meeting 1:00 pm, Irvine Hall* - Our February Main Meeting speaker will be Corel Corporation. The **NEW** Corel WordPerfect® Office X3 - Standard Edition is your one-stop office suite. Ideal for large organizations and governments as well as

business and consumer users with the need for dependable word processing, spreadsheet, presentation and email solutions.

**THE CLUB RAFFLE** items this month are Cool IT Systems USB Beer (Beverage) Can cooler, Game Vouchers, and a copy of Corel's Wordperfect Office Suite X3. Hedge your bet, wear your current membership badge and get a free ticket for the member only raffle.

*The Member-only prize* (requires wearing badge to get a free ticket) will be a Linksys Wireless - B Notebook Adaptor.

# **Consignment**

**1.** The consignment table is for members only. Only current members can place items for sale, but non-members are welcome to purchase items from the table. This is a great place to get some money for your surplus computer items, and help your Club at the same time.

**2.** The consignment table operates on a 90/10% basis — with the owner getting 90%, and the Club treasury 10%.

**3.** Fill out a tag on each item! It must contain:Seller's Name, NOCCC Membership Number, Item name, a short description and selling price.

**4.** Also, fill out the USER LIST with Name, Address, Phone Number. and a complete list of items and their selling prices.

**5.** All items and/or money may be picked up by the owner at any time, but MUST be picked up no later than 2 PM on day of sale.

**6.** Any items and/or money not picked up by 2 PM, will become the property of NOCCC and will he subject to disposal at the Club's discretion. As it is now illegal to put monitors or computers in the regular trash, you must agree to pick these items up if they don't sell.

**7.** NOCCC is NOT RESPONSIBLE in any way for items bought and/or sold at the Consignment Table. Each item is placed and sold on an AS-IS BASIS.

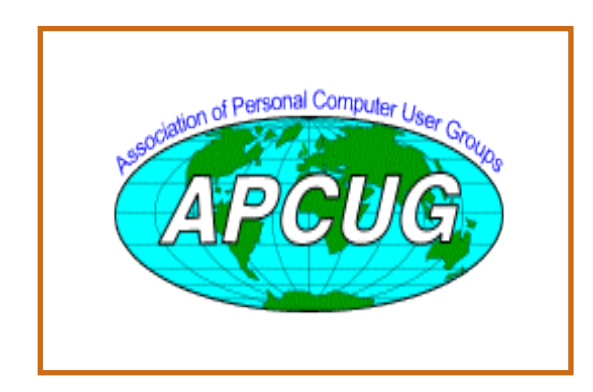

# Table **Nocce Officers**

#### **President**

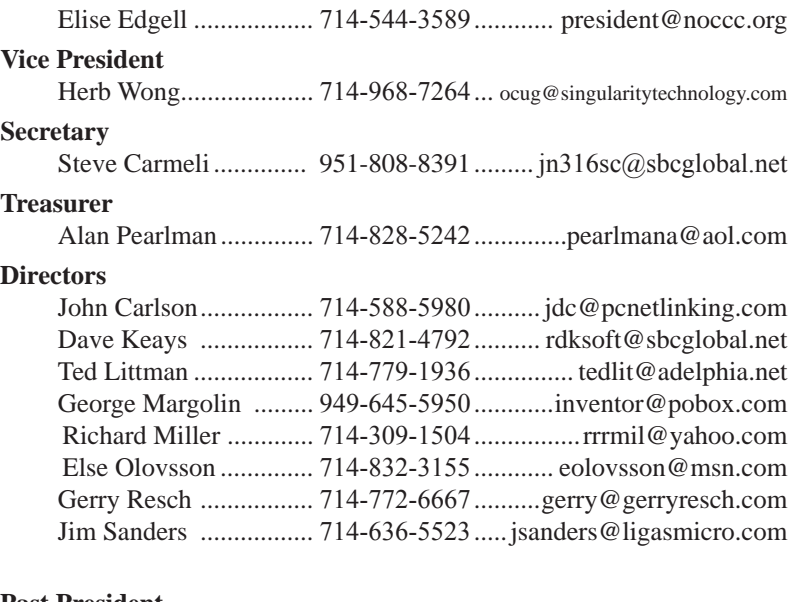

#### **Past President**

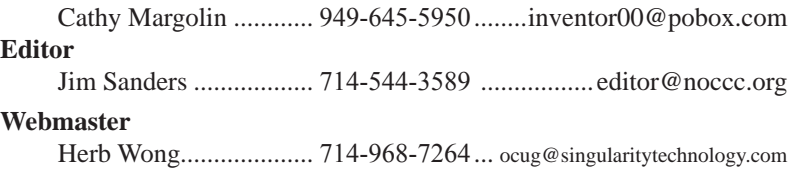

### **Volunteers, Committees, and Projects**

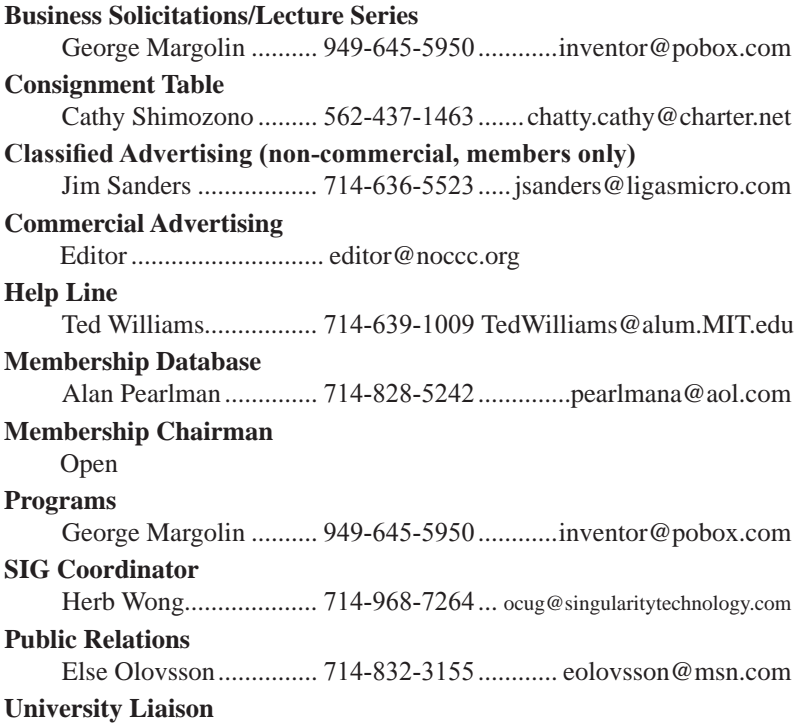

# <span id="page-5-0"></span>To help bolster the club's treasury, we are going to have auctions in February, March, and April. We are

starting with the below list of products. The list for March will be larger, and April yet larger. The premier item for March will be Adobe Creative Suite 2 Premium for Windows with an MSRP of \$1200. Most items will have a starting minimum bid of one-half the MSRP. Each item will have its own bid sheet with an item description, starting bid, and minmum bid increment. This will be followed by multiple lines for your signature and bid. The bidding will close at 1:00PM. The last and highest bid on the list claims the item. The bidding is open to the public. We will accept cash, check, or credit card (MasterCard or Visa). You can help your club by

spreading the word to your friends, co-workers, favorite chat room, anyone you meet anywhere!.

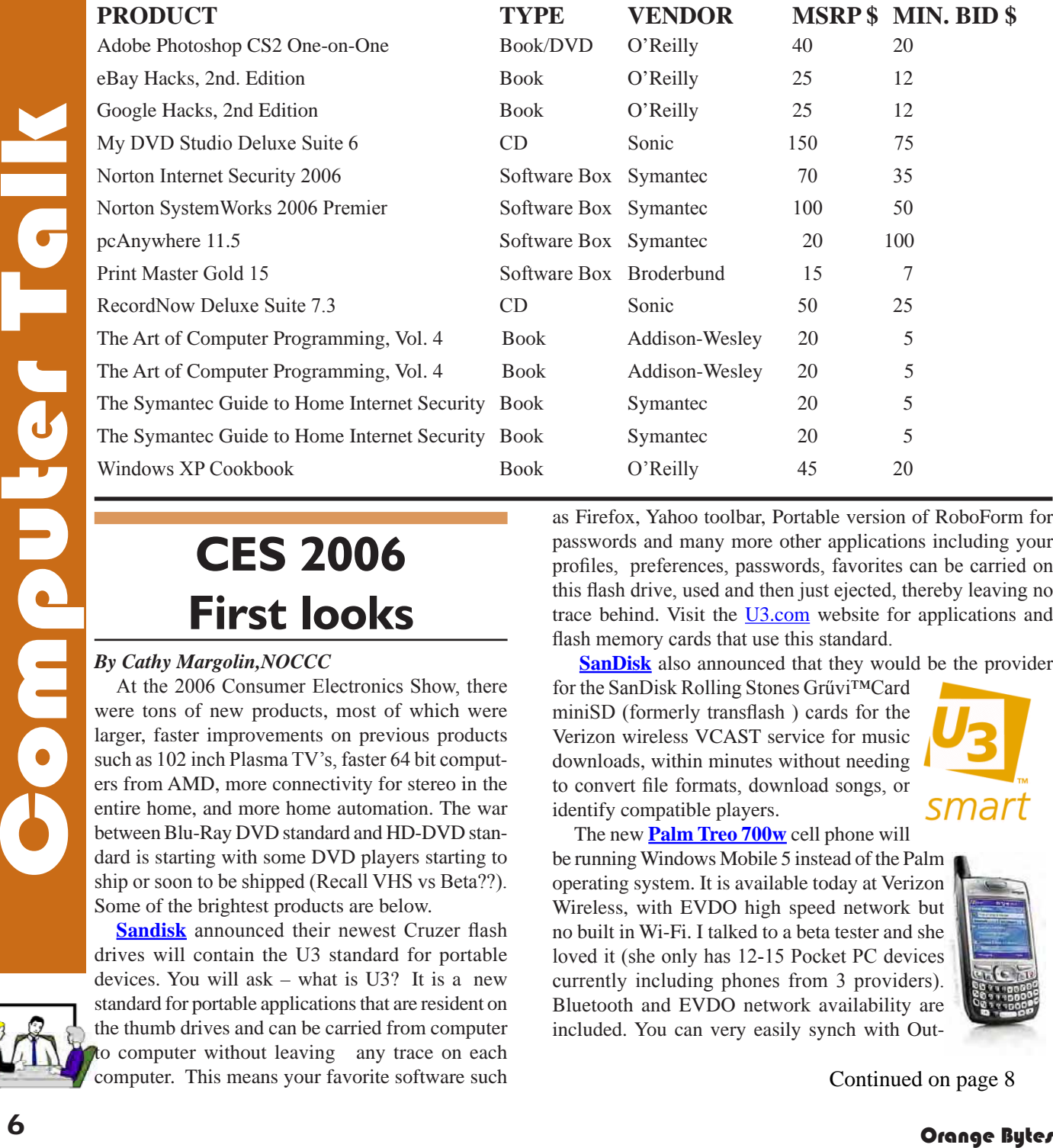

# **CES 2006 First looks**

#### *By Cathy Margolin,NOCCC*

At the 2006 Consumer Electronics Show, there were tons of new products, most of which were larger, faster improvements on previous products such as 102 inch Plasma TV's, faster 64 bit computers from AMD, more connectivity for stereo in the entire home, and more home automation. The war between Blu-Ray DVD standard and HD-DVD standard is starting with some DVD players starting to ship or soon to be shipped (Recall VHS vs Beta??). Some of the brightest products are below.

**[Sandisk](http://www.sandisk.com)** announced their newest Cruzer flash drives will contain the U3 standard for portable devices. You will ask – what is U3? It is a new standard for portable applications that are resident on the thumb drives and can be carried from computer to computer without leaving any trace on each computer. This means your favorite software such

as Firefox, Yahoo toolbar, Portable version of RoboForm for passwords and many more other applications including your profiles, preferences, passwords, favorites can be carried on this flash drive, used and then just ejected, thereby leaving no trace behind. Visit the **U3.com** website for applications and flash memory cards that use this standard.

**[SanDisk](http://www.sandisk.com/Products/Item(1826)-SDSSQT-256-SanDisk_Rolling_Stones_Gruvi_Card.aspx)** also announced that they would be the provider

for the SanDisk Rolling Stones Grűvi™Card miniSD (formerly transflash ) cards for the Verizon wireless VCAST service for music downloads, within minutes without needing to convert file formats, download songs, or identify compatible players.

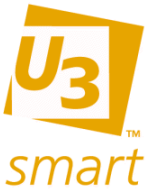

The new **[Palm Treo 700w](http://www.palm.com/us/products/smartphones/treo700w/)** cell phone will be running Windows Mobile 5 instead of the Palm operating system. It is available today at Verizon Wireless, with EVDO high speed network but no built in Wi-Fi. I talked to a beta tester and she loved it (she only has 12-15 Pocket PC devices currently including phones from 3 providers). Bluetooth and EVDO network availability are included. You can very easily synch with Out-

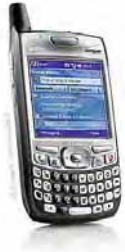

 [Continued on page 8](#page-7-0)

### Computer Talk

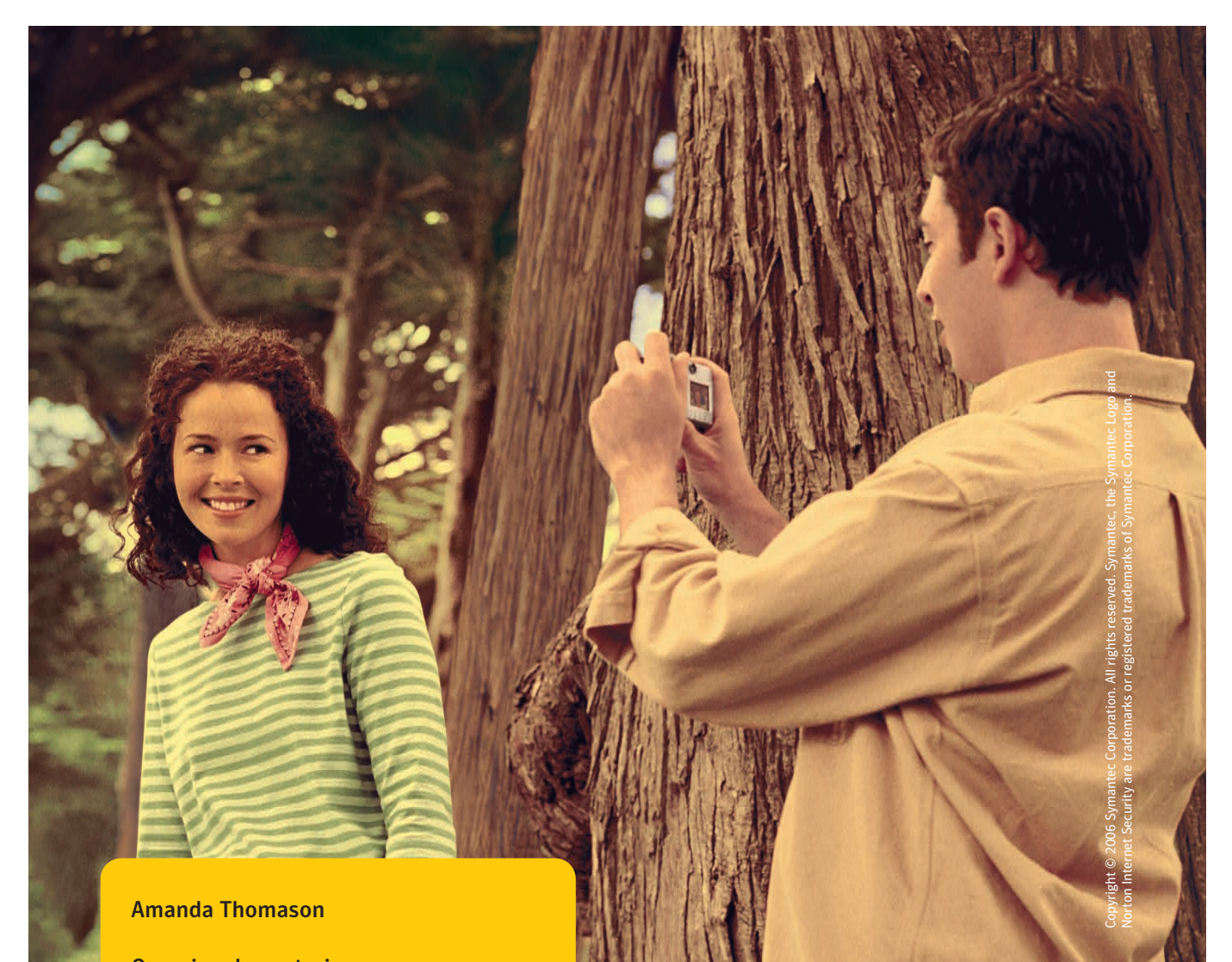

Occasional vegetarian. Nurturing preschool teacher. Spontaneous traveler.

Merciless eradicator of spyware.

### Norton Internet Security™ 2006 with antispy[ware.](http://www.symantec.com/freedomCopyright�2006SymantecCorporation.Allrightsreserved.Symantec)

Antispyware • Antispam • Antivirus • Personal Firewall • Parental Control • Privacy Control It blocks and removes spyware, so feel free to share digital photos and other files online.

> With relentless computer protection, you're free to be yourself. [www.symantec.com/f](http://www.symantec.com/freedom)reedom

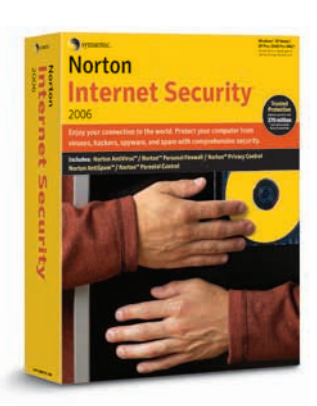

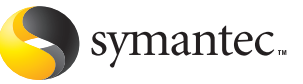

# <span id="page-7-0"></span>Computer Talk

look- calendar, contacts, email and also just move over Word and Excel files without any third party programs involved as with the Palm OS, and run them using Word and Excel on the Pocket PC Treo. It will also play MP3 and has an SD slot for storage and/or any other functions you many want to add (I was told that Socket makes a very good wi-fi card that will work here). Current price is \$399.

**Neatest small camera**- The KODAK EASYSHARE V570 zoom digital camera is a dual-lens digital

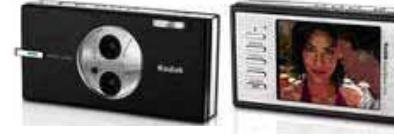

still camera. One lens is an ultrawide angle lens (23 mm) and the

other lens is an optical zoom lens (39 – 117 mm). All this into a sleek, pocket-size package less than an inch thick. It will also enable you to do panoramas with the 1st picture in the left part of the viewfinder so you can match up the images, and it will then stitch them all together seamlessly. The viewfinder is a 2.5 inch screen- nice. It will be about \$399 US and available later in January 2006.

**Most Unusual**- [Cool IT Systems](http://www.coolitsystems.com/index.php) had a USB Beer

(Beverage) Can cooler that was thought up by their president after they had been designing cooling systems all day and someone said they needed a beer cooler - jokingly, and he went home and

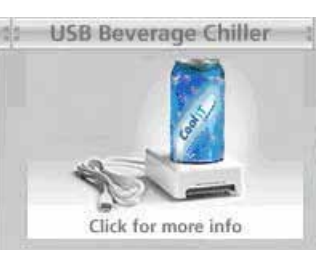

designed this. They actually make quite good coolers for PC units. They are working with case manufacturers to have their [Freezone CPU Cooler](http://www.coolitsystems.com/index.php) included as part of a package.

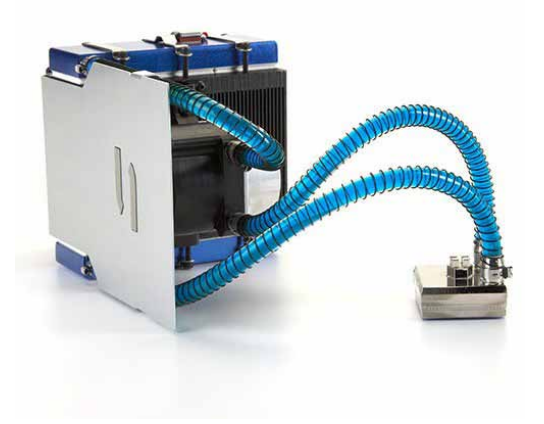

# **CES 2006** from page 6 **Fearless Forecasts for 2006**

#### *By Rick Altman*

I want a piece of the action. I want the opportunity to make embarrassing predictions, be ridiculed by our peers, and live in shame until next January. Here, therefore, is our annual contribution to the landscape of bold, prophetic statements that will surely come back to haunt us...

1. Microsoft has trouble with Office 12 The new version of Microsoft Office will not be plagued with bugs or security vulnerabilities. It will install without incident and run with acceptable or better performance on a majority of Windows boxes. The pundits will laud it and we commentators will speak of how the new interface will greatly improve productivity through all of the applications.

But the public will not embrace it. More set in their ways than any other type of PC user, daily users of Word, Excel, and PowerPoint have spent the past 48 to 60 months likening these apps to their toasters or microwave ovens: not every task is easy, but the mechanics of using the appliance is a no-brainer. That will not be the case at first with the freshly-designed Office 12, and many will find themselves retreating to Office 03 to get today's project out the door "until I have time to sit and play with it." We all know when that time comes -- December 32.

Consequently, Microsoft will consider a compatibility mode to keep the new Office from becoming shelfware.

2. Corel products trade places

The Corel Graphics Suite (aka CorelDraw and PhotoPaint) will play to increasingly narrow niche markets, but Paint Shop Pro will hit its stride. It will become the most prominent alternative to Adobe Photoshop and work its way into more and more bundles with digital camera manufacturers. PhotoPaint will begin to lose its identity and Corel officials will talk seriously about moving PSP into the CGS bundle.

3. Two lenses are better than one

The CES show in early January scooped me on this one: cameras with two lenses. Kodak debuted this at CES with a single 5MP sensor being mated to a pair of lenses, one fixed at 23mm and the other a 37-117mm zoom. My prediction was going to be that this would appear in 2006; now we will forecast that it will become commonplace this year.

4. Hand-held movies in high-resolution?

iPod devotees already speak of watching movies in their hands, but it is not my contention that you will ever watch feature-length movies on your iPod or mobile phone and actually enjoy it. We're getting closer, though: the digital videos that we create at our PhotosToMemories web site will all play quite well on video-enabled handhelds, only requiring about 30MB apiece.

But that's not the same as watching a two-hour movie on your phone, and we know it. Technology cannot create comfort or compensate for lack of same, but there is no reason why your

### Computer Talk

<span id="page-8-0"></span>phone cannot be the movie player. A two-hour movie can be delivered in satisfactory 4:3 resolution in about 2GB and many phones, music players, and Palm devices can routinely accept a file of that size. What we will see in 2006 is the wide-spread support for those devices to connect directly to a television for playback.

5. Batteries...oy vey...

Whenever Prediction No. 3 becomes a reality, this one will be about six weeks behind: Batteries for handhelds will need to be about twice as good as they are now. Or the entire industry goes to hell!

6. Wither TiVo

Perhaps the most painful prediction in multimedia for 2006 will be our beloved TiVo, which will continue to fight to gain traction...and lose the battle. TiVo will become a technology, not a product, and those of us who bought in back in 2000 will be traumatized. For about a day...read on...

7. Television...directly to your PC

The networks will deliver us from our trauma by offering services whereby you can subscribe to a television show and have it automatically download to your PC, with no restrictions or DRM issues. With relatively simple software, and more notably cooperation from the networks at a level not seen before, entirely new life will be breathed into the Windows Media Edition and to PCs billing themselves as media centers.

Before the year is over, I will walk into a house that I have never been in before, take out my mobile phone and wirelessly play a network broadcast on the television there.

8. Every company will see the light...

...and train all of its employees so that nobody delivers obnoxious and annoying presentations and commits Death by PowerPoint ever again.

Well, seven out of eight won't be too bad.

Copyright 2006, All rights reserved. R. Altman & Associates. [www.altman.com](http://www.altman.com). Article reproduction coordinated by Steve Bass, author of PC Annoyances Second Edition: How to Fix the Most Annoying Things about Your Personal Computer, O'Reilly Press. <http://snurl.com/annoyed2>

# **SATA II**

#### *From the SATA IO website:*

<http://www.sata-io.org/namingguidelines.asp>

"Dispelling the Confusion: SATA II does not mean 3Gb/s The term SATA II has grown in popularity as the moniker for the SATA 3Gb/s data transfer rate, causing great confusion with customers because, quite simply, it's a misnomer.

The first step toward a better understanding of SATA is to know that SATA II is not the brand name for SATA's 3Gb/s data transfer rate, but the name of the organization formed to author the SATA specifications. The group has since changed names, to the Serial ATA International Organization, or SATA-IO.

The 3Gb/s capability is just one of many defined by the former SATA II committee, but because it is among the most

February 2006

prominent features, 3Gb/s has become synonymous with SATA II. Hence, the source of the confusion.

For an accurate description of Serial ATA capabilities and the official guideline to SATA product naming, please see the details below."

**Editors note:** We are in a transition from the PATA/EIDE (Parallel AT Attachment) / (Enhanced Integrated Drive Electronics) interface for hard drives and CD/DVD players and writers to the SATA/EIDE (Serial AT Attachment) / (Enhanced Integrated Drive Electronics) interface. Both drives have "Enhanced Integrated Drive Electronics" and both drives use "AT Attachment" command protocol, the main difference is that one uses a parallel electrical connection and the other uses a serial electrical connection. Most new motherboards have two PATA and two or more SATA connections. A lot of the new motherboards include a RAID controller (Redundant Array of Inexpensive (or Independent) Disks) which offers several performance and/or reliability features.

# **New NOCCC Membership Fee Schedule**

As part of our efforts to increase club membership and provide additional resources, your Board of Directors has created an expanded fee schedule. We are particularly desirous of attracting young people involved or having an interest in computing. In order to do that, we have created several membership levels with reduced dues as indicated in the table below.

Additionally, we have an effort ongoing to attract local computer-related businesses to place ads in the Orange Bytes with or without becoming NOCCC members. And, we are offering members the opportunity to help our club financially by making donations that should be income-tax deductible since we are chartered as a non-profit 501(c) 3 organization. Membership level will be designated on the Membership Badge and Donators will be acknowledged in an issue of the Bytes.  $\blacksquare$ 

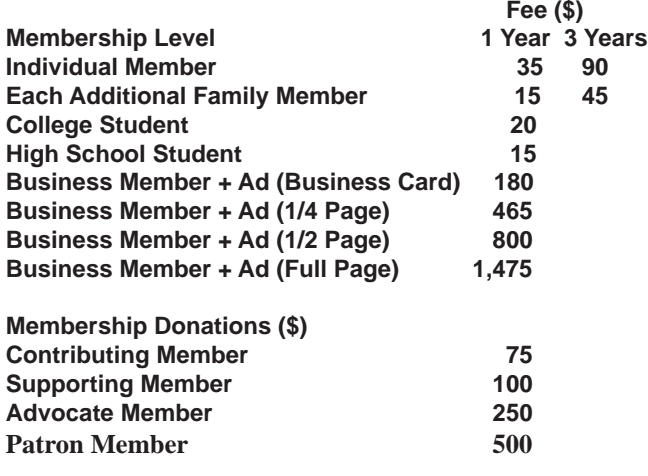

# <span id="page-9-0"></span>**MATHEMATICA 5.1**

#### *By Leonard Prince, NOCCC*

What is Mathematica? If the abacus surpasses the pencil and paper,

the four-function calculator surpasses the abacus; the math calculator surpasses the calculator; the programmable computer surpasses the math calculator; and the Mathematica 5.1 surpasses the programmable computers. According to vendor

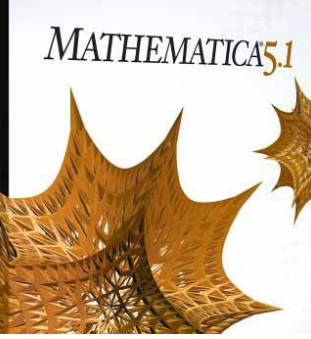

Wolfram Research: "Mathematica seamlessly integrates a numeric and symbolic computational engine, graphics system, programming language, documentation system, and advanced connectivity to other applications. It is this range of capabilities--many world-leading in their own right--that makes *Mathematica* uniquely capable as a "one-stop shop" for you or your organization's technical work."

Calculation and the higher states and the second states and the second states are computed by the second states are computed by the second states are computed by the second states are computed by the second states are com The sheer magnitude of functions, procedures, file handling and documentation puts Mathematica near the top of the Mathematician's food chain. According to Wolfram's claims the engineering field has the highest number of users. Physics field second and Mathematics field having the third largest number of users. Over half of the users have Bachelor's degrees. My experience with Mathematica convinces me the program encourages good understanding starting with a language using keyboard strokes. Almost 700 universities in the US and Canada use the program. The appeal to education is the result of a favorable pricing structure The educational prices are \$895 for a college professor, \$195 for a high school teacher\*, and \$149 for a college or younger student (\$44.95 for the semester version).

Ease of Use: Mathematica 5.1's vast repertoires of functions are accessed directly by its mathematical language somewhat like BASIC. After a few pages of the 1464-page reference book, I could enter a calculation for the monthly repayment of a loan of \$100,000 for a 30 year monthly payment and 6% per annum interest rate. The answer, \$599.55, was determined almost as fast as entering into a scientific calculator using a Handbook of Chemistry formula. Now that was easy, but how can we make it a little difficult, add the related factors if you are in need of fast correct answers?

About 1960, I had occasion to need such formulae and was able to derive the functions by a power series conversion to a formula which was easier to input into a calculator with power functions. Mathematica has the power to actually derive the conversion to other forms retaining the symbolic variables. After a few tries this was abandoned because I couldn't even remember the factor form.

Let's try the lazy approach; Wolfram has a repository of free downloadable programs submitted by Mathematica users at the Mathematica Information Center ([http://library.wolfram.](http://library.wolfram.com) [com](http://library.wolfram.com) ). One, written by a British user, was downloaded and gave an answer of \$589.37, a ten dollar difference. His disclaimer warned that different assumptions may be used. Another Mathematica client, David Reiss of Scientific Arts, allowed his Loan Functions program to be used having many answers to a Loan questions. Mr. Reiss's program gave a correct answer of \$599.55 with an assumption of equal-payment periods instead of variable length months. (Much more complicated add-ons to Mathematica are available for sale through a different section of Wolfram's website.)

**Installation**: Installation went without any problems on a XP 1.7 GHz AMD Athion with 512 MB of RAM. Different versions are available for Windows, Mac OS X, Linux x86/ x8664bit/ Itanium, Sun Solaris, HP Tru86 Unix, HP-UX, IBM AIX, SGI IRIX.

As well as the large hard bound-book, I found a soft-back student edition at CSUF. So my first month was spent between reading the large book, the student book, the Getting Started book, and taking the built in tutorial. I have a BS in EE, MS in EE, MS in System Engineering and MS in Civil Engineering. BUT that was in the 1959 to 1989 area, in the good old days of slide rules. Mathematica philosophy began to sink in my old brain. Mathematics covers the math field in a very integrated structure starting with the expressions of input into a notebook format documenting the solution. I guess I was born 30 years too soon. You young guys should realize how lucky you are with the educational assistance of Mathematica 5.1.

**Functions:** Mathematica 5.1 adds hundreds of new functions, extensions, and improvements including String manipulation, Database connectivity, Binary data I/O, Import- Export in XLS and AVI format, and Event handling in numerical differential equations: [http://www.wolfram.com/products/mathematica/](http://www.wolfram.com/products/mathematica/newin51) [newin51/](http://www.wolfram.com/products/mathematica/newin51) .

A claim by the Mathematica 5.1 Reviewer's guide strikes me as a valid point. Wolfram points out that Mathematica is a "Notebook Document-Centered Interface" or DCI. The DCI approach contains the actions, control elements, and structural information. The Graphic User Interface GUI approach provides inefficient workflow making it harder for workers to coordinate, reuse the methods for new data and write instructions for the client.

The other claim is that the user tells Mathematica what he wishes to do and M selects the nest way to do it. I am a little skeptical that that is possible. After all, freshmen engineers

<span id="page-10-0"></span>have been accused of having a head full of solutions just waiting for the right problem to solve. (Engineers represent about 25% of the users with Physics and Mathematics each a little less.) The next impressive concept Wolfram claims is that M is a black box with ins and outs (My words). The ins can come from other software such as spreadsheets, data bases, sensors, word processors. The outs go also to printers, displays, other controllers and graphic displays. Information format can be numbers, data streams, text, and graphics. You can see why engineers are the largest users.

**Reviews Editor's Note**: Since this review was started, Wolfram Research has released Mathematica 5.2 with 64 bit and multicore computation ability: [http://www.wolfram.](http://www.wolfram.com/products/mathematica/index.html) [com/products/mathematica/index.html.](http://www.wolfram.com/products/mathematica/index.html) The single-user price for the Windows, Mac, and UNIX versions of the software is \$1880.

# **Adobe Photoshop CS2 one-on-one**

#### *By John Donan, NOCCC*

In the July 2004 issue of Orange Bytes when I reviewed Adobe Photoshop CS Oneon-One, I exposed my naiveté having just then become aware of Deke McClelland. He is a number- one-selling author of books about computer graphics, digital imaging, and electronic design. (He has more than 70 titles, including Photoshop Bible and Photoshop 7 for Dummies) as an expert on Adobe Photoshop, Illustrator, and InDesign.

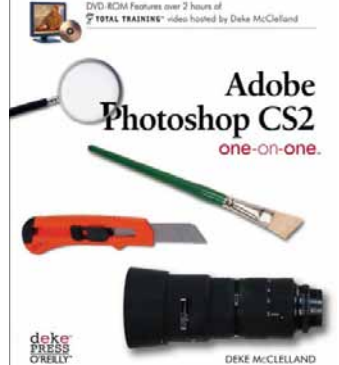

Also, he serves as host to the interactive "Best of Photoshop" CD which ships with Photoshop. He now has six one-on-one books published by O'Reilly. Their appearances are almost the same using very similar covers and the same glossier paper typical with high grade graphic publications. All are loaded with examples and tutorials. The CS2 version, in its update of that which is in the CS version, has increased by only ten pages to 475 but now has over 850 full-color photos, diagrams, and screen shots. The additional 250 help illustrate every step along the way. One reviewer makes note of this stating, "The audience comprises visual thinkers, after all."

For the initial book I determined that the full-color photographs, diagrams, and screen shots alone make the book a value. There are almost 100 tips called "Pearls of Wisdom" many of which will keep one out of trouble and 90 inserts among the text to emphasize important points, so placed as to not interrupt the flow of reading through the basic explanations. Each chapter starts with a summary introduction, also commands and operations to be covered with their short cuts and a list

of page locations where the techniques to be learned can be found. A self check quiz with answers can be found at the end of each chapter. There are eleven stand alone topics such as "The Nature of Channels" and "How to Read and Respond to a Histogram" distributed throughout the book which help you better understand Photoshop. There is a color theme for each chapter which does provide a mnemonic association when looking back for certain pieces of information. These colors print to the edge of the page for the start of each chapter making their locations detectable. A similar identification is possible for the topic locations as well. Others who reviewed the book found it useful with versions of Photoshop as far back as 5.0. This still applies to the upgrade.

The CS2 revision, except for illustrations, has changed little in content. To accommodate the new features of CS2 in this book, eight of the additional pages are in Chapter eleven to cover the smart objects which are new. There are new features of smart sharpen, vanishing point filter and liquefy which are covered in Chapter eight. You will note that the titles of these have been altered. The chapter titles are:

- 1) Open and Organize
- 2) Highlights, Midtones, and Shadows
- 3) Correcting Color Balance
- 4) Making Selections
- 5) Crop, Straighten, and Size
- 6) Paint, Edit, and Heal
- 7) Creating and Applying Masks
- 8) Focus and Filters, formerly Adjusting Focus
- 9) Building Layered Compositions
- 10) Text and Shapes

11) Styles and Specialty Layers, formerly Layer Styles and Adjustments

12) Printing and Output

 The start of each chapter direct you to corresponding information in the CD included with the book, which is now in DVD format. Other than this it wasn't until page of Chapter 7 that I found the first discernable difference in content. It is the CD that is different between the two versions. For example in Chapter 4, originally the selection example ended up colorizing via HSL. In the new DVD the Chapter 4 demonstration of making and using selections combines 2 images and now uses a gradient (with a screen blend mode,) a clipping mask, opacity, the Paste Into command. This is a totally different training video providing information complementary to the first. There is so much on his CDs that I still have much to digest in spite of repeated viewings. Well-known author Scott Kelby, President of the National Association of Photoshop Professionals states "As a Photoshop author, I hate picking up a book and learning things I didn't already know. But Deke's done it to me again! If you want to learn Photoshop CS2 from the ground up, look no further." Other new features of CS2, covered in depth, include Adobe Bridge, the new file browser that makes it possible to process multiple images at once. You now learn how to use new workflow and file handling features, how to batch process

[Continued on page 17](#page-16-0)

# <span id="page-11-0"></span>**InDesign CS2 Visual Quickstart Guide**

#### *By Jim Sanders, NOCCC*

A book review of: InDesign CS2 for Macintosh and Windows Visual Quickstart Guide by Sandee **PLACERY** Cohen.

If you are giving any thought to getting into the document publishing business, there are a lot of software options. Your favorite word processor can do a passable job of putting out a simple newsletter or several other types of documents. When the bar gets raised to the serious publication level, there are few software options that fill the bill. One of those options is Adobe's

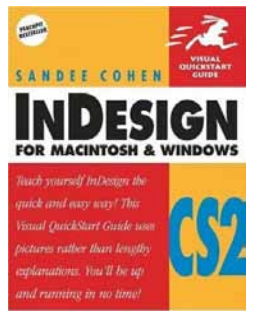

InDesign CS2. Serious software is often used as a euphemism for a large, complex program. InDesign CS2 doesn't need a euphemism to try and candy coat the bitter truth that it is a large, very complex program, that has more functions and options than you can shake a stick at!

If you have at least dabbled in desktop publishing, InDesign CS2 may only strike you as a Mt. Rainier to be climbed. If not, as you start reading the manual that comes with InDesign CS2, you may feel like you are standing at the bottom reading the plaque that memorializes those that tried, and failed, to climb the Mt. Everest before you. But nobody in their right mind just straps on their backpack and starts hiking up the mountain. They have help, lots of help, a whole team of help. InDesign CS2 Visual Quickstart Guide is your help. For the beginning and intermediate user, it is akin to having a whole platoon of Sherpas at your finger tips.

into its document politically bentically included by the specific Minimized Constrained Bytes Productions (2013)<br>
The mean of the specific strength of the specific strength of the specific strength of the specific strengt The metric that any self help book needs to be judged by is whether it can truly help you climb a particular mountain or not. It must contain a great deal of pertinent data presented in a understandable fashion. Depending on your point of view, this book could be called a tell and show book or a show and tell book. It is truly a visual guide. Through out the book, the left side of a page has a written description of a task with a black circle that contains a number next to it. On the right side of the page is a screen shot or graphic that illustrates the written text and next to it, another black circle with the corresponding text number in it. The book starts off using this technique to introduce you to the 35 palettes or control panels that InDesign CS2 uses. It then goes into how all those palettes are used and shows you what the results of using them are. If a picture is worth a 1000 words, then this book contains more than one million two hundred fifty thousand words (1,250,000). In its 600 pages and 21 chapters, this book contains 1256 (I counted) of those black circles I mentioned on the right column of the pages. A large number of those black circles are next to an illustration that uses two, three or four graphics.

As I mentioned in a review of the program itself, when I was

exploring one palette, I didn't know what it meant to subset a font. I didn't know that fonts had glyphs, nor what they were, much less that glyphs had counts. You may have to go elsewhere to learn what that means, but this book does a great job of showing you how to manipulate their controls and shows you what happens when you do. This book was created using InDesign CS2 and I am in awe of the work that went into laying out those 600 pages. I recommend this book.

Be sure to check the Member Benefits column for Peachpit Press discounts.

InDesign CS2 for Macintosh and Windows Visual Quickstart Guide by Sandee Cohen

Peachpit Press (MSRP=\$25) 1249 Eighth Street, Berkeley, CA 94710 800-283-9444, 510-524-2178, fax 510-524-2221 [www.peachpit.com](http://www.peachpit.com) 

### **Moving to Linux Kiss the Blue Screen of Death Goodbye!**

#### *By Bill Thornton, NOCCC*

Moving to Linux: Kiss the Blue Screen of Death Goodbye! That title grabbed my attention. For years I wanted to plant that kiss on Windows' forehead, but Linux seemed formidable. As an exgeek I knew what it takes to learn and use a new operating system, so I've been reluctant to jump in even though Linux offers greater security, speed, and conservation of resources, not to mention versatility and \$avings.

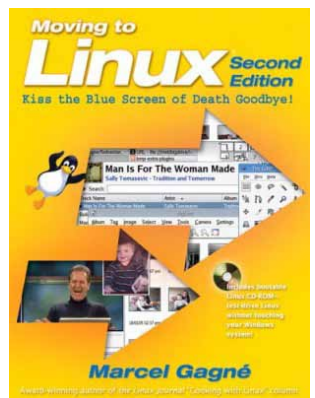

Author Marcel Gagné's in-

structional book, in its Second Edition, fills the bill both in the easy-reading text and in the accompanying CD which the author openly encourages readers to copy and distribute. With clear instructions, examples, and a very light touch of humor he makes Linux a pleasure to learn for the novice as well as the experienced user. It's more than a "how to" book. He also provides perspective, making it easier to choose which of the included software packages is right for you.

The bootable CD contains a full-featured Debian-based Linux load-and-go distribution called Knoppix that won't affect your existing Windows setup. The operating system is slightly modified for use with the book. It uses temporary files (RAM disk and other) which disappear when you are finished, so you cannot save any data or install or modify any programs. (But, if you are a very serious student, the author does tell how to override those limitations. For example, on page 23, how files can be saved on a hard drive or USB memory key. And, on page 28, if you can't stand the slow CD, he reluctantly tells how to install it on your hard drive.)

<span id="page-12-0"></span>The CD is packed with useable software. From a choice of desktops to word processors, spreadsheets, presentation graphics, digital photography and art (including 3D animation), multimedia, games, e-mail, and Internet browsers, it seems to have it all. The book provides enough information to get you started on some of the packages. By the time you have worked your way through them you will have enough familiarity with the Linux look-and-feel to take on the additional software.

Information is provided about running Windows programs on Linux under WINE. However, the author opines that there is so much offered in existing Linux-based software that you probably won't need to go back to Windows.

The appendix comprises one-sixth of the book. There's more to Linux than clicking on icons: There is the command line. Here you are introduced to guru power. The appendix also covers installation procedures for Mandrake (now Mandriva), Suse, Xandrose, and other Linux systems.

The book is great if everything works as presented. However, I would like to see more emphasis on what to do if something goes wrong. A major source of problems is dealing with hardware drivers. For a Linux newbie like me, I could have used more guidance. The book says there is further support at the author's website, [http://www.marcelgagne.com](http://www.marcelgagne.com/) but that was not readily apparent to me. I found it to be more a promotional site than help.

I think the author did a great job in enabling me to get started with Linux. I recommend this book to all.

Moving to Linux: Kiss the Blue Screen of Death Goodbye! Marcel Gagné, 480 pages, Addison-Wesley, list \$40. (User Group members may receive discounts on A-W books; check at [www.awprofessional.com.](http://www.awprofessional.com) A-W members can buy this book for \$28: [http://www.awprofessional.com/bookstore/product.](http://www.awprofessional.com/bookstore/product.asp?isbn=0321356403&rl=1)  $a$ sp?isbn=0321356403&rl=1).

# **Spyware Doctor 3.2 for Windows**

#### *By Ted Littman, NOCCC*

A good anti-virus software program, combined with a firewall (hardware and/or software), will provide significant protection for your PC against the invasion of malware. But, spyware and adware infections can invade your system via the Internet, e-mail, and other sources and cause banking, password, and identity theft as well as computer operating problems. Here is where a program like Spyware Doctor comes in.

According to the vendor, PC Tools ([www.pctools.com\), thi](http://www.pctools.com)s program is one of the most popular spyware-removal utilities and it provides the "3-way" protection tools of real-time threatblocking, in-depth system scanning, and immunization against the thousands of known malicious browser hijackers and Active X threats. In addition to providing protection against spyware,

Spyware Doctor affords protection against adware, key loggers, Trojans, and hijackers. System requirements are light: an Intel 486 (or equivalent) processor, 20 MB RAM, 8 MB free HD space, and I.E. 5.5.

In the June 19, 2005 issue, PC Magazine cited Spyware Doctor 3.2 as its "Editors' Choice" with the comment: "The most effective of all products tested at both blocking and removing spyware and key loggers."

You can download the program from [www.pctools.com/](http://www.pctools.com/spyware-doctor/purchase) [spyware-doctor/purchase at](http://www.pctools.com/spyware-doctor/purchase) a cost of \$30 for one computer or \$50, if you have 2 PCs. (A 1-month free trial is available.) When you buy the program, you get one year of unlimited live updates plus tech support. During this period, PC Tools will download frequent updates to its threat database to capture the latest infections. PC Tools runs a Malware Research Center that uses automated tools to constantly search the Internet for the latest threats. After the initial subscription period, you can purchase a one-year extension at a discounted price.

There were no problems when I downloaded and installed Spyware Doctor on my Dell Dimension 8400 PC with Windows XP Home Ed. as the operating system. I initially ran a "Quick Scan" and the software found 25 infections among the 60,000 items processed. Then, I ran a "Full System Scan" and over 166,000 items on my two hard drives were checked in 14 minutes, but no additional infections were found. The infections found were identified as "rogue anti-spyware" products and "tracking" files from an online advertising provider.

In comparison, the freebee program, Ad-Aware se 1.06, only scanned 82,000 items and found 5 "critical objects" and 295 "negligible references." I also ran another freebee program, Spybot Search and Destroy 1.3, and it searched about 30,000 items but identified only 5 "threats," none of which seemed to be dangerous.

Since I installed Spyware Doctor, I have made numerous comparisons of its detection capabilities with the two free programs. The results made me feel comfortable with using it and it is set to automatically monitor and protect my computer and download updates which seem to come on a daily basis.

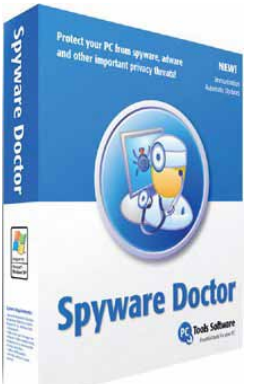

On the basis of my personal experience and the reviews of PC Magazine and others (cnet, PC Pro, WUGNET, etc.), I believe that Spyware Doctor provides an excellent set of tools to protect the data on my computer. It is not only "user-friendly" with a nice graphical interface, but highly automated requiring little user intervention after the initial selection of options.

For your information, the latest version is 3.5 and it contains a number of significant improvements.

# January Meeting Photos

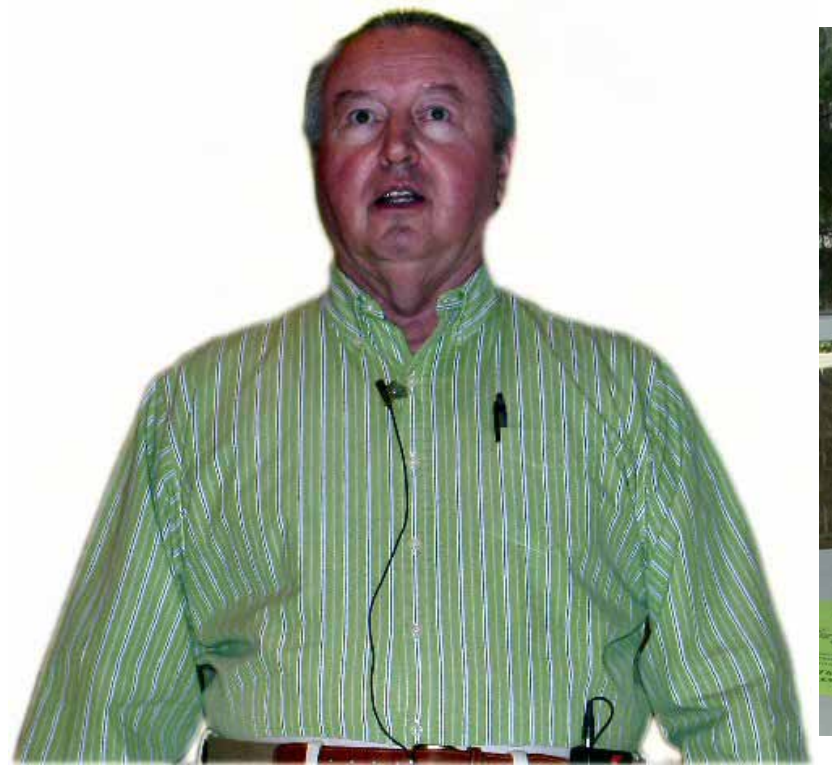

Gene Barlow presented his software line and his lovely wife Linda took the orders. See the Main Meeting report by Eric Saca.

Your editor receiving the second place award in Las Vegas and the award itself.

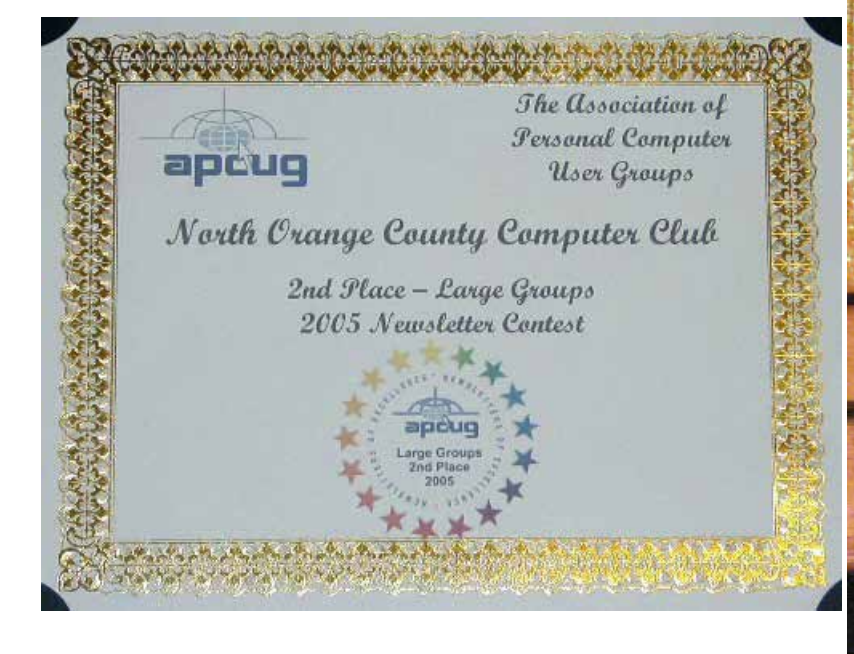

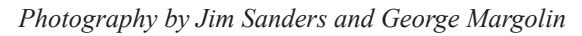

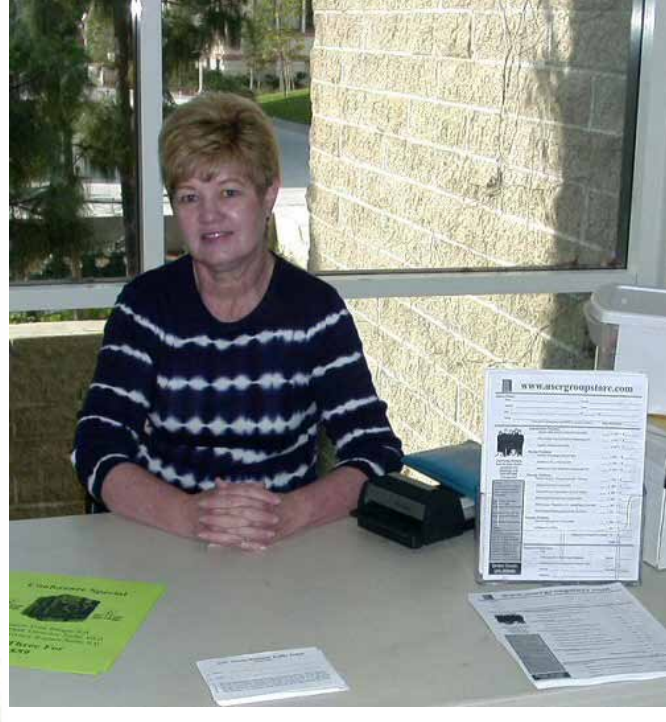

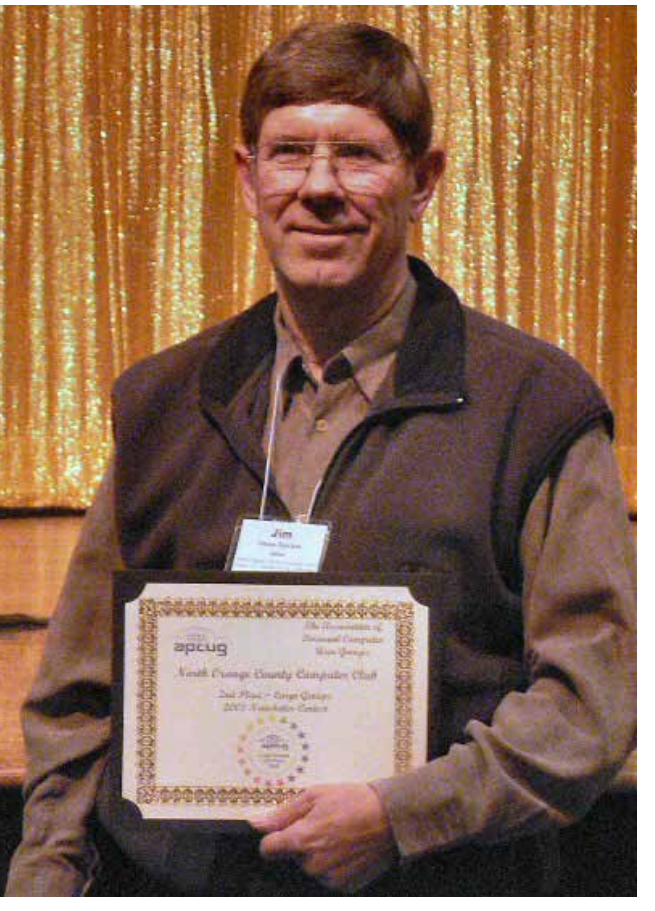

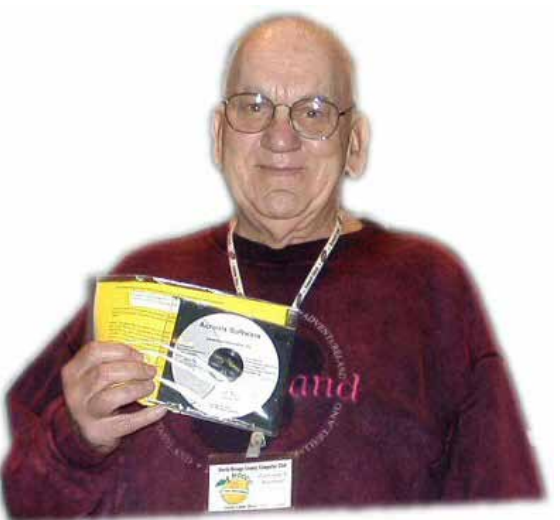

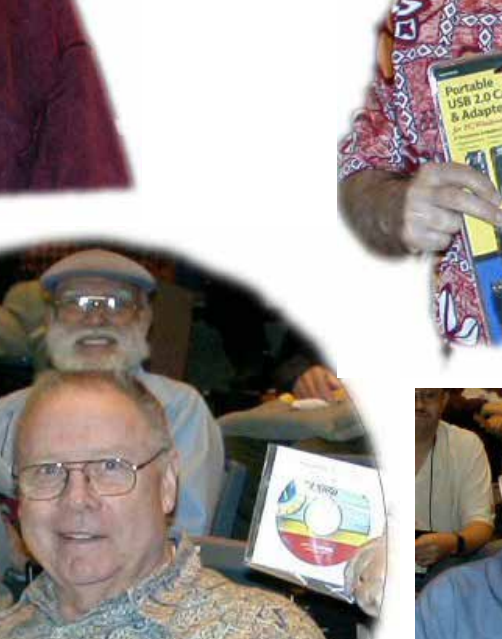

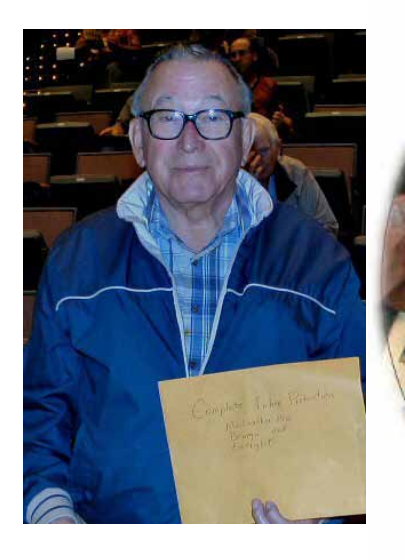

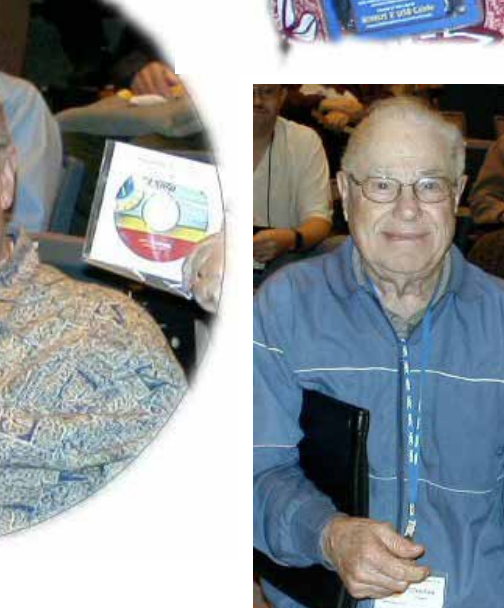

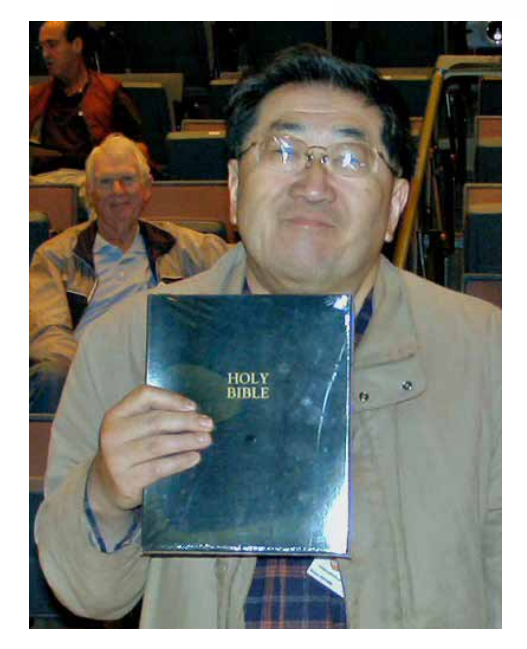

The winners of this month 's raffle were a happy crew. In February, Corel will have a copy of the new WordPerfect Office Suite X3 in the raffle. We will also have our fund raising auction, so bring your wallet!

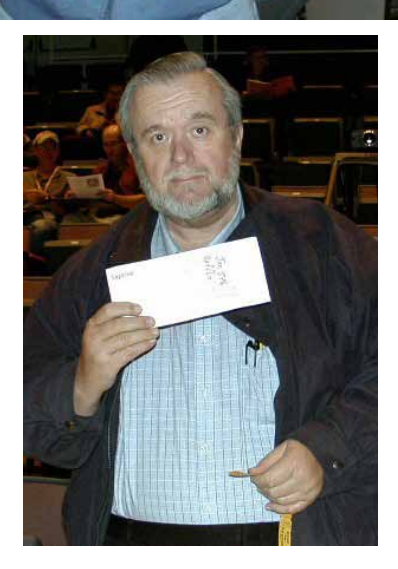

# <span id="page-15-0"></span>**Concrete Systems for Homes and Low-Rise Construction**

#### *By Joe Mizer, NOCCC*

This book is a Portland Cement Association Guide and is an update from the book Concrete Home Building Systems

published 10 years ago. The authors are Pieter A. Vander-Werf, Ivan S. Panusbev, Mark Nicholson, and Daniel Kokonowski This book is written primarily for contractors but is an aid to architects, designers, and others wanting to update what is available in the market. This book is not a "how to do it" book which will teach you how to design, fabricate, or install concrete.

The function of this book is an introduction to all of the

different concrete building products which are available and where they are used from large buildings to residential homes and low-rise commercial buildings. Some of the advantages of concrete are strength, easily formable into almost any shape, sound deadening and thermal mass, and resistance to vermin, termites, fire and wind.

Concrete may have a low "R" value per inch but when the floor, wall, or ceilings may be up to 8" thick, it adds up. When you add insulation to a wall, which can be in the center or on one or both sides, the energy efficiency can be higher than a light wood-frame home. One other factor which is repeated many times throughout the book is the thermal mass which is very large for concrete. Thermal mass is the ability of a material to hold heat, which means it will not change temperature easily. The heating of a concrete building can be done by casting coils inside the floor and pumping heated water through them. Another favorite is to use the thermal mass warmed by the sun during the day and then return the energy to the interior during the evening...

 Concrete homes are becoming popular in Florida and Louisiana because of their ability to survive high wind forces. Concrete buildings can survive a storm while a wood frame structure next door will disappear into the next county. The new techniques of using removable forms to cast the walls, floors and roofs of a home enables the construction crew to then move the forms next door and use them again. This enables contractors

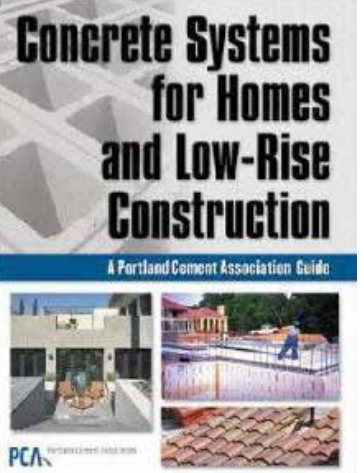

to build entire tracts of concrete homes at a reasonable price which is being done in Florida and other areas. Concrete homes have proven very resistant to damage when it comes to termites, mold, air infiltration, noise transmission, and fire, and can be built with high energy efficiency.

The book is broken into six sections which are outlined as follows.

"General" is an introduction including historical, and a listing of current products and the materials from which concrete is made. The Romans were not the first to use an early form of concrete, or the last. The use of concrete is increasing each year with new applications being found all of the time.

Part two "Wall Systems" is an introduction to concrete masonry walls, ICF (insulating concrete form) walls, precast concrete walls, removable form walls, Tilt-up walls, and Autoclaved aerated concrete walls which are light-weight slabs made in a factory.

Part three is "Floor and Roof Systems." This section covers the current methods of how to make floors and roofs. Cast pitched roofs up to a 4" rise for 12" run are being constructed these days.

Part four "Exterior Finish Products" The exterior of a building can be concrete block, concrete with exterior finish cast into the surface, stucco, fiber-cement siding, or manufactured stone. The roof can be finished with concrete roofing tiles.

In optic the book control is a mark the R Foundation control is a match that the section of the first state of control in the section of the section of the section of the section of the section of the section of the secti Part five is "Landscape Products." The use of concrete in landscaping is increasing rapidly and with new textures and colors which gets away from the heavy, cold and impersonal look of the past. Segmental retaining walls are now more common than the traditional block retaining walls of the past and concrete can be made porous so rain water will soak through it rather than run off and be lost. Using pavers to make a patio laid over a bed of gravel and sand allows bringing in color and patterns which are beautiful. I finally just realized a concrete slab may crack if the earth shifts but if a deck is made of concrete pavers it can be repaired rapidly if an area sinks or shifts slightly and only the damaged area requires attention. As the book indicated just pull up the affected pavers, add sand, level reposition, and then sweep more sand in the cracks.

Part six is "Decorative Concrete." The art of making concrete products attractive is a specialty for "High End" homes and industrial buildings. A concrete floor which has been acid treated and finished will cost more than carpet or tile, and a kitchen counter top custom made will cost more than one made of granite. These items add a special touch to a home which will last many years longer than some of the products they have replaced and only require an occasional touchup.

I recommend this book, (written by the experts from the Portland Cement Association), Concrete Systems for Homes Low-Rise Construction which provides expert, straightforward

<span id="page-16-0"></span>answers on concrete systems. I discovered a lot of products and systems are available that I did not realize were being used. For home owners, contractors, and building designers, the authors present the latest products which are available and where concrete is being used today, and where it never was before. It has been used for several thousand years and concrete still appears to be the material of choice for the future.

Published by McGraw-Hill Companies, the ISBN # is 0- 07-145236-2. The list price is \$75.00. It was published 23 September 2005 and copyrighted in 2006. It is available from McGraw Hill ([http://books.mcgraw-hill.com/getbook.php?](http://books.mcgraw-hill.com/getbook.php?isbn=0071452362&template=&PHPSESSID=9b5591b7c2d643a24ac82af79ffe19ac)isb [n=0071452362&template=&PHPSESSID=9b5591b7c2d643a](http://books.mcgraw-hill.com/getbook.php?isbn=0071452362&template=&PHPSESSID=9b5591b7c2d643a24ac82af79ffe19ac)  $24ac82af79ffe19ac$  or one of the online book stores.

#### **Computer Essentials** from page22

been done. You really want to be sure that you have all of the necessary documentation to get yourself back up and running before you ever run into difficulties with your computer

Also, if you have any computer gadgets that you don't really know how to use, or even what they are for; bring them along with any CDs or documentation and hardware that came with them. This could be a PDA, USB drive, MP3 player, external hard drive, etc. We will figure out what it is for and how to use it. You may be surprised at what useful gadgets you already own.

### **MAC SIG news** from page23

use or turn off. The writer found many users like the widget programs and Apple claims the info is temporarily generated and not kept by Apple.

SIG members attend! I have 3 copies of Ubuntu linux v 5.10 for Mac, runs on G3-G5s, iBooks and Powerbooks. Check out [www.ubuntu.com fo](http://www.ubuntu.com)r more info. Still have 1 TopXNotes that was demoed at MacFair, secure and flexible notebook program for all those details you keep forgetting or losing. Check them out at Tropical Software, Inc. I will definitely be at the next meeting and hope to see the rest of you soon. Feel free to contact me at [clemire@socal.rr.com or](mailto:clemire@socal.rr.com) cel 714-292-9772.■

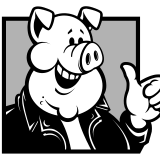

### **Pig SIG Open To ALL**

Meet us in the Cafeteria in Argyros Hall around 11:30 am (until about 1pm). If you're hungry, there is a buffet lunch and snack bars open.

There are several sets of tables where NOCCC people gather, eat and chat. Just look for the badges, grab a chair, and join in! This is an informal group, so many different subjects are discussed. It's a great opportunity to mix, mingle and network. See ya there!

### **CS2 One on One** from page11

digital camera raw files, search metadata, quickly review images in Slideshow mode, and more

If I were to teach a college-level course in Photoshop, I would want to use "one-on-one" as my text book. It is a must for beginners. They can proceed at their own pace as they work through twelve entertaining real-world lessons. Serious users can benefit almost as much. Because over 90% of the text of the CS version is repeated, owners of it would have little need except for the CD. To employ the CD, the system requirements are: 256MB - 384 of RAM; 650MB - 2 GB of free hard disk space (300MB for Photoshop and 350MB for the one-on-one project and video application files); a 750-450 Color monitor with a 16-bit color video card; 1,024 by 768 pixel monitor resolution and CD-ROM drive. Apple's QuickTime Player software version 5.0.2 or later is required to play the videos.

Tips and information bits from the book which may be of general interest.

 A folded piece of white typing paper photographed at least once during a camera shoot will establish a white balance reference Camera purchases should consider card media types used, CF (CompactFlash) technology is likely to persist for at least five years  $\bullet$  Do not ship digital media (CF-CompactFlash etc) by U.S. Mail, security screening can damage the data. Airport screening is OK.  $\bullet$  2GB or larger CF have to be FAT-32 compatible  $\bullet$  The eye can see a ratio of dark to light of about 800 to 1, the camera 100 to 1 **Getting the lighting right is the most important aspect of the** picture taking process.  $\bullet$  The fatal flaw of aspiring photographers is not being close enough.  $\bullet$  Simple, un-busy (uncluttered) pictures are best.  $\bullet$  In some parts of Europe it is illegal to photograph kids in school  $\bullet$  In some countries women do not want attention called to them.  $\bullet$  Digital photography is only one of the five mostly used applications of Photoshop Recommended for the digital darkroom is the fastest processor one can afford loaded with as much RAM as it can hold  $\bullet$  The serious digital photographer should have hardware to calibrate the monitor  $\bullet$  For best results capture the largest file size possible  $\bullet$  Bicubic Smoother was designed for upsampling, Bicubic Sharper for downsampling On some occasions film and scanning provide superior results  $\bullet$ Adobe Camera Raw is the preferred file converter of the book  $\bullet$ As a matter of ethics, some pictures should not be taken where human dignity is at stake  $\bullet$  240-360 ppi is the "sweet spot" for most inkjet and photographic printers  $\bullet$  Most popular conversions from color to black and white are Grayscale, Lab, with Channel Mixer and through Adobe Camera Raw

Book information:Adobe Photoshop CS2 One-on-One

By Deke McClelland ISBN: 0-596-100965; 512 pages; \$39.95 US, \$55.95 CAN (User Group members can get a 30% discount and free shipping from the publisher: [order@oreilly.com;](mailto:order@oreilly.com) 1-800- 998-9938; 1-707-827-7000.) Should you find the book at a sales price it would be a bargain.

O'Reilly Media is the premier information source for leadingedge computer technologies. For more information visit: [www.](http://www.oreilly.com) [oreilly.com.](http://www.oreilly.com) 

# Reviews Editor's Corner

<span id="page-17-0"></span>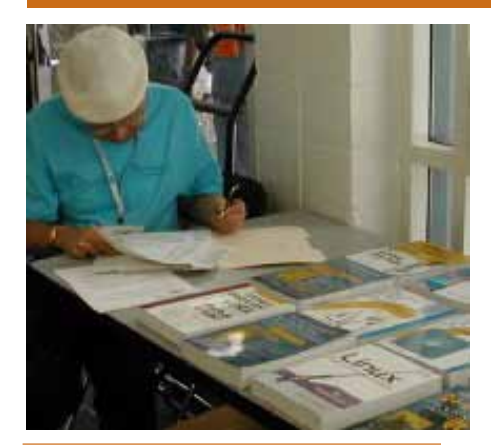

# **PRODUCTS AVAILABLE FOR REVIEW**

A number of products have been obtained from vendors for review by qualified NOCCC members. If you are interested in doing a review (which will be published in Orange Bytes), please call or send an e-mail to me and provide your membership number, phone number, and e-mail address.

Remember, YOU GET TO **KEEP THE HARDWARE.** SOFTWARE, OR BOOK! Currently available are the following **products**:

### **Boxed Programs and CDs**

**Digital Image Pro 10** – Complete photo editing made easy from Microsoft. Edit, create, & share your digital photos. Toolsets contain fast Auto Fix and powerful correctional tools in one location. Requires a multimedia PC with 700 MHz processor. MSRP=\$90.

**Easy Media Creator 8 Suite** - With fully integrated technology from over twenty premium products, this new Suite from Roxio enables you to edit, back up, burn and copy all of your video, photos, music, and data seamlessly. MSRP=\$100.

SendPhotos Gold – "If you would like to e-mail photos without hassle, SendPhotos, from Novatix, is easy and fun to use." - PC Magazine, April 22, 2003. MSRP=\$20.

**Norton Internet Security 2006** – This highly-rated suite from Symantec contains AntiVirus, Personal Firewall, Privacy Control, AntiSpam, & Parental Control security programs. MSRP=\$70.

**V2i Protector 2.0** – From Power-Quest/Symantec, this program provides desktop backup & disaster recovery by capturing and protecting real-time working states of systems & data partitions. MSRP=\$39.

**Stuffit Deluxe 8.5 – The only com**plete compression solution with wizards for archiving, compressing, emailing, opening archives, etc. You can schedule backups, automate everyday tasks, search & browse, and more. MSRP=\$40.

**Undelete 5 Pro** – Worry-free data protection with instant recovery—faster than going to backup. From Executive Software. MSRP=\$40.

**PC Mover** – A quick and easy way to move all of your applications, settings, and data files from your old PC to your new PC while keeping all the new software intact. From LapLink. MSRP=\$50.

### **Currently Available Books**

**InDesign Production Cookbook**  – Whether you're an experienced designer using InDesign CS2 at a fairly advanced level or a desktop publishing beginner new to the software, this book is full of practical information with quick solutions to real-world layout challenges. It includes 169 easy-to-follow recipes for graphic designers and publishers. Published by O'Reilly, the MSRP=\$30.

**Word Hacks** – This new book from O'Reilly, authored by Andrew Savikas, offers tips and tools for customizing, programming, and automating Microsoft Word. This book explicitly covers only Word 2000, 2002, and 2003 although many of the "Hacks" will work with older versions. MSRP=\$25.

**Access 2003 for Starters: The Missing Manual** – Everything you need to set up and run, this new book is authored by Kate Chase & Scott Palmer and published by Pogue Press/O'Reilly. MSRP=\$20.

**Excel for Starters – The Missing Manual** – Everything you need to create and use spreadsheets, this book is authored by Matthew MacDonald and published by Pogue Press/O'Reilly. MSRP=\$20.

**QuickBooks 2005 – The Missing Manual** – This thorough guide by Bonnie Biafore, examines the many features of the popular QuickBooks accounting software. Through dozens of insightful tips and tricks and a friendly writing style, it enables financial managers to quickly understand how to use the program's tools to implement and maintain critical accounting processes. Ideal for QuickBooks users of all levels. Published by O'Reilly. MSRP=\$30.

**eBay Hacks, 2nd Edition** – David Karps latest edition of tips & tools for bidding, buying, & selling. Published by O'Reilly. MSRP=\$25.

**eBay: The Missing Manual** – Another good book on eBay from O'Reilly/ Pogue Press, authored by Nancy Conner and issued Aug. 2005. MSRP=\$25.

**Google Power: Unleash the Full Potential of Google** - Chris Sherman provides hundreds of tips and techniques to help anyone become a Google power searcher. He explains Google's advanced features and capabilities in plain language, with numerous examples demonstrating a wide variety

*[Continued on page 23](#page-22-0)*

# **Preparing a Review Article for the Orange Bytes**

#### *by Ted Littman, NOCCC Reviews Editor*

The article at the following link provides suggestions for preparing a review article for the Orange Bytes and for submittal. Please read both. [http://www.noccc.org/](http://www.noccc.org/bytes/info/index.html) [bytes/info/index.html](http://www.noccc.org/bytes/info/index.html) **Important!** Please follow the below link to the NOCCC website and read the article on submittal. [http://www.noccc.org/bytes/info/index.](http://www.noccc.org/bytes/info/index.html) [html](http://www.noccc.org/bytes/info/index.html) 

# <span id="page-18-0"></span>**BOOKS AVAILABLE IN THE LIBRARY** NOCCC has a new benefit program for members

– the **Club Library**. Members may check out books at the Reviews & Library Desk at the monthly meeting for a period of one or two months for a nominal fee of \$2 for one month or \$3 for two months. A security deposit (equal to the list price of the book) must be posted. When the book is returned is good condition, the deposit is refunded. **No review is required**; however, if the member decides to submit one for publication in the Orange Bytes, the fee will be returned.

The list of available books is as follows:

**Windows XP Hacks, 1<sup>st</sup> Edition** – 100 smart, time-saving and useful tips and tricks for virtually every feature in Windows XP Home & Pro editions. From O'Reilly. MSRP=\$25.

**Hardware Hacking Projects for Geeks** – This O'Reilly book is authored by Scott Fullam who has been "hacking" hardware since he was ten years old. It contains 15 amazing projects that range from the truly useful to the legendary and wacky. MSRP=\$30.

**Building the Perfect PC** – This book by Robert Bruce & Barbara Thompson delivers end-to-end instructions, simple enough for even the most inexperienced computerist, for creating your ideal machine. Five different classes of machines are covered with full descriptions of all items and options. From O'Reilly. MSRP=\$30.

**Upgrading Your PC, 2nd Ed.** – New Riders book + DVD authored by Mark Soper. A good reference if you are planning to enhance your PC. MSRP=\$25.

**Absolute Beginner's Guide to Creating Web**  Pages,  $2<sup>nd</sup> Ed.$  – This book authored by Todd Stauffer from Que Publishing teaches you how to design & build your own Web sites by showing you the fundamentals first and then building on that foundation with a hands-on tutorial approach. MSRP=\$19.

**The Art of UNIX Programming** – Authored by Eric Raymond from Addison-Wesley, this book bring together philosophy, design patterns, tools, culture, and traditions for this best & most innovative software. MSRP=\$40.

**Advanced UNIX Programming, 2nd Ed.** – The classic guide to UNIX programming is authored by Marc Rochkind & published by Addison-Wesley. MSRP=\$45.

**Linux Programming by Example** – This

book teaches Linux programming by showing & explaining well-written programs drawing from both V7 UNIX and GNU source codes. Authored by Arnold Robbins (who wrote UNIX in a Nutshell), the book is from Prentice Hall. MSRP=\$40.

**Understanding the Linux Virtual Memory Manager** – This book/CD, authored by Mel Gorman, presents both theoretical foundations & a line-by-line commentary in unprecedented detail. It covers everything from physical memory description to out-of-memory management. Published by Prentice Hall, MSRP=\$60.

**Interprocess Communications in Linux** – The definitive guide to Linux processes and IPF for programmers and system administrators by John S. Gray from Prentice Hall. MSRP=\$50.

**Managing Linux Systems with Webmin** – System Administration & Module Development by Jamie Cameron from Prentice Hall. MSRP=\$45.

**Building Applications with the Linux Standard Base** – An initiative of the Free Standing Group, the LSB is a set of standards designed to increase compatibility among Linux distributions and enable applications to run on any LSB-compliant system. This book (plus CD) shows developers how to create, test, and certify software for LSB-2 compliance. MSRP=\$45.

**The Official Sambra – 3 How to & Reference Guide, 1st Ed.** – From Prentice Hall PTR. MSRP=\$50.

**Next Generation Application Integration** – From simple information to Web services, this book by David Linthicum from Addison-Wesley is an indispensable resource for those responsible for managing or implementing applicationintegration middleware. MSRP=\$40.

**Open Source Network Administration** – Author James Kretchmar from MIT presents an extraordinary collection of open source tools for streamlining and improving virtually every facet of network administration. Publisher is Prentice Hall. MSRP=\$45.

**Succeeding with Open Source** – This book, authored by Bernard Golden and published by Addison-Wesley, is the first how-to book on the subject based on a product's characteristics such as quality, support, & longevity. MSRP=\$40.

**PHP-Nuke Garage** – This book shows you how to master the most powerful open source Web content system ever created, then use it to build whatever your heart desires, hands-on, step-bystep. Authored by Don Jones, from publisher Pren Hall PTR. MSRP=\$25.

**Open Source Licensing – Software Freedom & Intellectual Property Law** – This is a complete guide to the law of open source for developers, managers, & lawyers; authored by attorney Lawrence Rosen, the book is published by Prentice Hall. MSRP=\$40.

**Biometrics for Network Security** – Authored by expert Paul Reid, this book covers options ranging from fingerprint identification to voice verification to hand, face, & eye scanning from a practitioner's viewpoint. From Prentice Hall. MSRP=\$45.

**Know Your Enemy - Learning About Security Threats, 2nd Ed.** – Max Kilger & Rob Lee provide an unrivaled "intelligence report" on those who use the Internet for destructive purposes plus an in-depth guide to honeynets high-interaction honeypots designed to capture extensive information on exactly how your enemies operate so you can protect your systems from them. Book + CD from Addison-Wesley. MSRP=\$50.

**Essential Check Point FireWall-1 NG** – An installation, configuration, and troubleshooting Guide authored by Dameon Welch-Abernathy (aka "PhoneBoy") from Addison-Wesley/Pearson Education. MSRP=\$55.

**WI-FOO The Secrets of Wireless Hacking** – This hands-on, practical guide covers everything you need to attack or protect any wireless network. Authored by Andrew Vladimirov, Konstantin Gavrilenko, & Adrei Mikhailovsky, the book is published by Addison-Wesley. MSRP=\$35.

**Real 802.11 Security, Wi-Fi Protected Access & 802.11i** – An Addison-Wesley book by Jon Edney & William Arbaugh provides what you need to know on wireless LAN security.  $MSRP = $45$ .

**.Net Security & Cryptography** – A book from Addison-Wesley by Peter Thorsteinson & G. Ganesh provides practical & comprehensive coverage on implementing cryptography and security in the Microsoft **.**Net platform. MSRP=\$50.

**The Effective Incident Response Team**  $-$  An Addison-Wesley book by Julie Lucas  $\&$ Brian Moeller. A complete guide for network administrators & managers on dealing with computer attacks by intruders, worms, & viruses. MSRP=\$40.

**Outsource: Competing in the Global Productivity Race** – This hardcover book by Edward Yourdon presents a balanced view of why outsourcing is occurring, how it is likely to impact people's lives, and how best to prepare career-wise for the new realities it introduces. From Prentice Hall. MSRP=\$28.

**Project 2003 Personal Trainer** – You can become the Project Superhero in your office with this easy-to-foll0w training manual with an interactive simulation CD. Published by O'Reilly. MSRP=\$30.

**Will Wheaton: Just a Geek** – Will Wheaton, a regular on the Star Trek series, tell all in this book from O'Reilly. MSRP=\$25.

# <span id="page-19-0"></span>**Meetings Reports** News and Meeting notes of

# **Main Meeting**

*By Eric Saca, NOCCC*

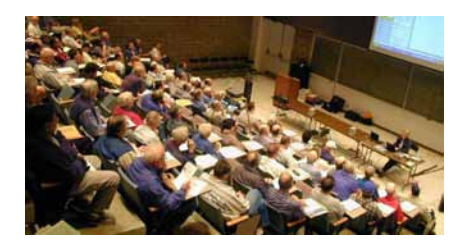

We started off the year with a presentation from an old friend -- Gene Barlow. He and his wife, Linda, periodically give us interesting and informative lectures about hard drive technology and their related products (last time in December 2003). Their company is User Group Relations ([www.ugr.com\).](http://www.ugr.com)

 President Elise Edgell ran the meeting. As it began, Jim Sanders announced the good news that APCUG (Association of Personal Computer User Groups) gave our Orange Bytes the 2005 2nd Prize for best newsletter of all the participating computer user groups IN THE WORLD! This was the third year in a row NOCCC received this prize!

Gene Barlow began his presentation by distributing helpful description/order forms. These provided brief descriptions of his latest products, as well as our user group discounted prices (and the discounts were substantial). These products can also be purchased with various user group discounts all year round at Gene's online store -- [www.usergroupstore.com.](http://www.usergroupstore.com)

On the order form, Gene broke down his software utility products into four categories: Organization, Internet, Security, and Backup. He divided his presentation by these categories as well.

 He started out with his Organization products, first discussing Acronis Disk Director Suite 10.0. This allows you to create, change, delete, and manage partitions on your hard drive.

Gene recommends partitioning your hard drive for optimum performance, data protection, and ease of upgrading your operating system and applications. He briefly explained how he recommends

partitioning it.

In the past, he had recommended a 3-partition setup, with Windows in one partition, applications in a second, and data in the third. Currently, he just recommends a 2-partition organization, with both Windows and applications in the first partition (as they are so tied together), and data in the second. Alternatively, if you have two drives, you could avoid partitions and simply put Windows and the applications on the first drive, and your data on the second.

Gene also recommends using an entire additional drive for backups, though. If you have two drives, he suggested dividing one into 2 partitions, putting Windows and applications on the first partition, data on the second, and then using the other drive only for backups. If you have three drives, you could put Windows and applications on the first, data on the second, and backups on the third.

For backups, Gene suggested buying a separate, external drive, so it could be periodically rotated (moved) offsite for greater protection.

He launched Disk Director Suite for a demonstration. It presented his drive partitions in a graphical format, similar to Windows XP's Disk Management. He showed some changes you can make to drive partitions with ease through that graphic interface. You can create, delete, resize, and even MERGE partitions. Also like Disk Management, there is a mechanism that actually implements your changes -- a Commit button that looks like a checkered flag. Absolutely no changes are made until you click that button. (Obviously, Gene didn't click it, as he didn't want to change his configuration just for the demonstration.) With Disk Director Suite, you can also configure a boot menu system to run multiple operating systems from different partitions (Windows and Linux, for instance).

Gene also briefly described the other two Organization products. Discovering Your Hard Drive is an educational CD that Gene himself developed. It explains hard drives and partitioning in general, demonstrating how to set up and organize them (as Gene had explained earlier; Windows, applications, data). He discussed Laplink

PCmover -- which is a handy utility for quickly moving everything from one PC to another -- applications, configuration and Registry settings, data files.

Next, Gene briefly explained his two Internet products. Optimal Desktop Pro 5.0 is an enhanced graphical interface meant to replace the default Windows desktop. It provides an easier way to integrate and organize some of the major functions of your PC -- Internet favorites, files and folders, RSS feeds (news and blogs), and more. From the same window, you can browse the Internet, files on your drive, RSS feeds, and all three at the same time. It turns Internet Explorer into a tabbed browser and provides a powerful tool for searching the Internet for content or your drive for files. (This was actually demonstrated to us by Optimal Access, the company that developed it, in February 2005.) "Surfulater" allows you to download content from the Internet (whole sites if you have enough drive space), so you can review it later when you're not connected. This can be useful for traveling users who cannot remain connected in transit, as well as dial up users.

Gene then discussed his many Security products. ShadowUser Pro 2.5 allows you to log on a system in "shadow mode." You can then make all the settings changes you want -- to application settings, Internet Explorer settings, history, and favorites, display settings, Windows Explorer settings, screen saver settings, and any others you want. Once you reboot, though, all those settings will return to what they were before you logged on. Thus, you will not affect other users of that PC. It will retain the same look and feel it had before you changed it. Gene mentioned that this is especially good in PC training labs, where instructors need to quickly restore all systems to default settings in between classes. A member also observed that it would be great for people with grandkids who like to change computer settings when they come to visit.

Acronis Privacy Expert Suite 9.0 is a useful package that integrates several features to protect your system -- a spyware detector, pop-up blocker, some hard drive wiping utilities, and a Root kit remover, all in one. In Gene's experience, the spyware

### Meeting Reports

detector alone has been more effective than Spybot and Adaware combined. Unlike those other products, it also receives SEV-ERAL updates per day (if you allow it to do so automatically). It's the perfect tool to supplement your anti-virus and firewall software.

Another powerful utility to enhance your security comes from WhiteCanyon Software -- "MySecurityVault Pro." It provides a highly encrypted database for managing passwords. With it, you no longer need to hide pieces of paper with passwords throughout your office. You can list all your account IDs and passwords together in MySecurityVault's encrypted database, safe from intruder access. (You need to remember the single ID and password to get into MySecurityVault, though.) It also allows you to store your social security and credit card numbers in this encrypted database, to avoid storing them elsewhere on your computer or on the Internet. This way, you can easily find the information you save -- along with its "automatic form filler" feature -- to quickly fill in forms on the Internet, when making purchases, registering with websites, and transacting other business. A member asked if you can further secure the database by storing it on a USB flash drive you carry with you. Gene confirmed that yes, it can -- just don't lose that drive!

Another excellent feature of MySecurityVault is its Security Scanner -- ID Guard. This scans your system, with considerable intelligence, to find all potentially unsecured, risky information left from Internet purchases, tax processing, and other business you may have conducted. The information can include your social security and credit card numbers. Windows is not very good about deleting it when you're through with it. Even worse, if you're always online through broadband technology, Internet predators can search your drive for this same information when you don't suspect it. (Broadband routers and firewall software can only protect you so much.) MySecurityVault can find the information, even from "erased, but not fully erased" files on your drive. Then it can wipe out the information (and add it to the encrypted database if desired) -- effectively

securing it. Gene ran a demonstration of the ID Guard feature on his own system. It found several HUNDRED items considered "high-risk," including credit card and bank account numbers. It also found over four THOUSAND items of moderate risk. It allowed him to browse the items found before wiping them -- giving him the option of saving them in the database. You could also have thousands of risky items on your own drive if you've been using it for a year or more without a secure wipe.

Gene also mentioned a few of MySecureVault's other useful features -- a toolbar plug-in for your browser, a secure site login manager (using its encrypted database), a secure drive wiping utility, and a file encryption tool. No doubt this would also be a useful addition to your security suite, just like Acronis Privacy Expert.

With presentation time running out, Gene skipped his other three Security offerings -- the Invisus Security Package (presented to us just two months before by David Whittle) and WhiteCanyon's Secure-Clean 4.0 and WipeDrive 3.0. These useful products are, described on Gene's website, [www.usergroupstore.com.](http://www.usergroupstore.com)

He briefly touched on one of his Backup products -- Acronis True Image 9.0. It's a drive imaging utility, similar and perhaps superior to Symantec's Ghost. It won PC Magazine's #1 utility award in its category the last three years in a row. For some time now, it could perform Incremental as well as Full system image backups of a hard drive. In recent months, it gained a new feature -- Differential backups. (Gene still prefers the Incremental approach, however, to supplement Full backups. This is because of the way Acronis implements Differential backups.)

He started to cover hard drive backup recommendations for us. For example, of the available media types, he advised us to backup our systems with external hard drives (or removable plug n' play drives, although they're more expensive and tougher to install). Of the available software options, he recommended driveimaging utilities like Acronis True Image. He suggested using Full and Incremental backup strategies. He explained about how often to perform Full and Incremental backups.

He had devised a "perfect" backup approach but did not have time to finish explaining it. However, he promised to e-mail it to everyone who registered with him. (This was done by small forms handed out at the beginning of the meeting, requesting only names and e-mail addresses. He promised not to share e-mail addresses with anyone whatsoever -- and to e-mail brief updates about his products only every few months. In this author's experience, he keeps his word.) Anyone wishing to register with Gene to receive that backup information can still do so at [www.ugr.com.](http://www.ugr.com)

In addition to our regular raffle, Gene used the registration forms everyone submitted to give away two highly recommended products -- MySecurityVault Pro and True Image 9.0.

#### Next Meeting --We will have our **Fund Raising Auction** (See article on page 9)

followed by Corel presenting: WordPerfect Office X3 (**Editors note:** That does not mean eXperimental version 3. It avoids using the number 13, but I think, instead of mixing metaphors, they should have gone with XIII)

Come and see the latest and greatest from Corel. Corel has just launched it's latest flagship Product: WordPerfect's new suite version WordPerfect Office X3. Corel will be here to show you all the amazing new features of the product suite.

Corel will also be handing out door prizes after it's presentation. You will have a chance to win a copy of Corel WordPerfect Office X3, a \$300 product suite. You could be the first to own a copy of this new suite.

A note to all you Word users: Come and see this presentation and be amazed at how easy Corel is making it for Word and WordPerfect users to work together. Corel knows there are millions of you and their attitude is: Lets work together to make the world better. Therefore file formats are easily exchanged and even the menu can be changed to make it easier for everyone to navigate. I believe you'll be impressed.

We look forward to seeing you there. 

# <span id="page-21-0"></span>Meeting Reports

# **Computer Aided Investors (CAI) SIG**

#### *By Bob Krishfield, NOCCC* **Market Review**

It's a good time to look at the markets in January because the first few days of January sets the pace for the entire year – at least 85% of the time. This is known as the January barometer, or January effect. So far it's been positive, about a 1.5% increase in the S&P500, and NASDAQ. And the Dow finally closed above 11,000 – the first time in 5 years. This recent performance is very bullish since it breaks out of the trading range experienced for the last 6 weeks in all the major indexes. The market gurus were cautious to get excited about the performance until the breakout was confirmed. To be confirmed, it takes a few days to establish a few closes above the top of the trading range resistance lines without falling below them. If a true breakout is in place, the advance, when it corrects, should only correct back to the resistance line, which becomes the new support line. So, we have confirmed breakouts in all major indexes except the Dow which retreated below the support line at 11000, making the market forecast mixed. Market indicators are in the green, and breadth is strong and bullish. Market timing as indicated by the RutVol signal is on a buy since 5 January.

#### **Discussion**

My PowerPoint charts for the discussion were left on my home computer, so it turned out to be a discussion, rather than a full presentation on the outlook for 2006 and how to prepare for it. There are 3 ways to go from this point in the market: Sideways – allowing plus or minus 10%, which is what has happened for the last 18 months, A Big Drop – up to 20%, which would be a meltdown like 1987 or 2001- 02, or an Uptrend that would establish new highs, not seen since 2000. Arguments

[Continued on page 26](#page-25-0) camera.

# **Digital Photo SIG**

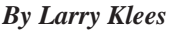

At the January meeting we discussed how the primary purpose of the shutter speed and aperture controls is to get proper exposure. However, photographers often use them for creative purposes.

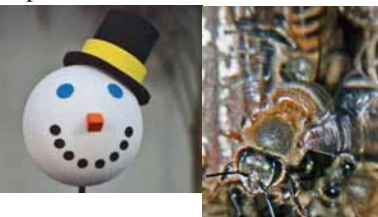

For example a wide aperture keeps the snowman in focus, but blurs the palm tree.

A fast shutter speed and faster strobe can stop a bee in mid-air.

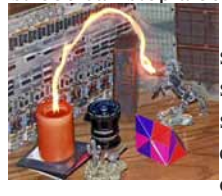

Or a slow (one second) shutter speed with a fast strobe can help the candle stick jump over the bookend.

We also discussed how a photographer can turn some of these creative decisions over to their consumer digital camera. These cameras have pre-programmed modes that adjust not only the aperture and shutter speed but also the flash, the white balance, the contrast, and the sharpness. By selecting the appropriate icon, the camera instantly chooses its own settings in a way similar to what an experienced professional would do.

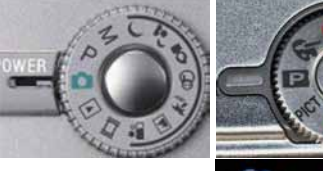

These modes and the icons that represent them are similar, but do vary from camera to

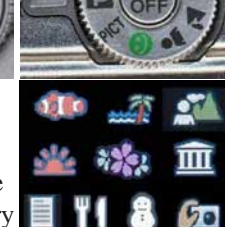

The February meeting will begin with the "Show & Tell" segment. Please bring your latest creations and show them off. The "Show & Tell" will be followed by a discussion (per a request at the last meeting) of the different digital image file formats and their respective uses.

# **Computer Essentials SIG Report**

#### *By Elise Edgell, NOCCC*

In January, I brought in a new AMD 64-bit computer with PCI Express motherboard and SATA hard disk, installed in a quality aluminum case, to the meeting. I opened the computer so the insides could be seen. There really is a difference between quality cases and the other kind. This is one area where it is helpful if you can touch and see what the well designed and well made case is like. One feature that is impressive to me is that there are not any sharp edges to cut my fingers. The case is designed for better air flow. The layout of the motherboard is slightly different. The heat sink on the AMD 64-bit processor is also impressive.

 Have you looked inside of your computer lately? It really is a good idea. Open the box and take a look at least once a year so you can blow out the dust. You don't have to be technically educated to do this-just be sure that you unplug you computer first. (In case you are not aware of it, even with the computer turned "off" there is probably power to the system, so unplug it to be on the safe side.)

For our February meeting I will go over what you should have received with your computer (CDs, etc.). When I started buying my own computers, I didn't have any idea that there was extra software or information on the floppy disk/CD that the software came on. I assumed that when the store installed the software that everything necessary had

[Continued on page 17](#page-16-0)

# <span id="page-22-0"></span>**Plenty of Mac News for 2006**

#### *By C. Lemire, NOCCC*

Where to start? How about MacWorld 2006 in San Francisco, now the only MacWorld conference remaining on either coast. The big announcements were the Duo Intel iMac and the first big upgrade in powerbooks the MacBook Pro. The Duo is said to be twice as fast, built-in iSight, free Front Row with Apple Remote, and all new machines include all new iLife 06 with iWeb for posting to .Mac accounts. The resolution of iSight is claimed to be 4x better. SuperDrive is now standard, 550GB hard drive with 2GB max RAM and 128MB ATI Radeon. High performance connectivity options are 10/100/1000 Base-T GB Ethernet, built in Airport Extreme, Bluetooth 2.0 plus, 3 USB 2.0 ports, 2 USB 1.0 ports, and 2 Firewire 400 ports. The new mini-DVI video output will connect up to a 23 inch display. For \$1,299 and Tiger 10.4.4, it's a wow! But wait! Up to 4x faster is the MacBook Pro covered in aluminum, 1 inch thick, 5.6 pounds, built-in iSight and the same bling as the iMac. The new MagSafe Power Connector self-releases when pulled on to prevent sending the computer flying when tripped. Both iMac and Pro have a 667 MHz bus (yeah!), however, only the iMac is on the shelf, the Pro is due in February.

Also about MacWorld, in the LA Times, T. Jones wrote that the cooperation of Intel with Apple was a wake-up call to boring PC makers to offer more and better to the public specifically for home and internet uses. As well, the Times writer emphasized the financial leap the little (4 percent) Apple market made last quarter for those interested in investing. Also in the Times, writer D. Chmielewski wrote about iTunes snooping on users by reading play lists and recommending future purchases. This option is a widget-like program one may

### **PRODUCTS FOR REVIEW** *FROM PAGE 18*

of practical and valuable web search techniques. Throughout the book, the emphasis is not just on finding information but on finding the most useful information possible. Some of the Google power-searching strategies and techniques readers will learn include: how to mine hidden business information and competitive intelligence, conducting a "checkup" on medical professionals, examining their past records, disciplinary history, and other vitals, setting up automated tools that automatically search and send alerts whenever new relevant information is found, recovering content that has been removed from the Web, and more. Published by Osborne/Mc-Graw Hill, MSRP=\$25.

**How to Do Everything with Your**  Digital Camera, 4<sup>th</sup> Edition - Written by award-winning photographer Dave Johnson, this book is loaded with clear explanations and step-by-step details, and explains the different components of a variety of digital cameras and how to use them. Coverage includes flash and lighting tips, action and outdoor photography, various image-editing packages, and finally, organizing, storing, sharing, and printing digital images. The fourth edition of this best-seller has been updated to include details on removable storage devices and the latest utilities and photo-sharing facilities. Published by Osborne/McGraw Hill, MSRP=\$25.

**Home Networking: The Missing Manual** – This book, authored by Scott Lowe, from O'Reilly/Pogue Press shows you how to do everything you need to set up a home network. MSRP=\$25.

**PC Hacks** – 100 Industrial-Strength Tips & Tools by Jim Aspinwall from O'Reilly shows you how to get the most out of your hardware and software. MSRP=\$ 25.

[Continued on page 17](#page-16-0) level. The step-by-step tutorials save **CONTINUED ON PAGE 26 Windows XP for Starters: The Missing Manual** – This new book by David Pogue from O'Reilly provides everything you need to know to set up Windows XP, whatever your knowledge

you time and frustration, and prevent you from making common mistakes. MSRP=\$20.

**Murach's ASP.NET 2.0 Upgrader's Guide C# Edition** - It's written for the experienced ASP.NET developer who uses C#. Instead of teaching ASP. NET 2.0 development from scratch, this book builds on the developer's prior experience to focus exclusively on "what's new and how to use it" and fulfill inside the cover. This book is going to be an invaluable companion for the developer upgrading from ASP. NET 1.x to Microsoft's new ASP.NET 2.O. MSRP=\$39.50.

**Murach's ASP.NET 2.0 Upgrader's Guide VB Edition** – Mike Murach has just published this VB edition of of their ASP.NET book for experienced developers. MSRP=\$39.50.

**iPod & iTunes Garage** – Author Kirk McElhearn shows you how to get more music and way more magic from your iPod & iTunes. From Prentice Hall PTR. MSRP=\$25.

**Implementing CIFS, the Common Internet File System** – An authoritative guide to the inner workings of Microsoft's Internet/intranet file sharing system from Prentice Hall authored by Christopher Hertel. MSRP=\$45.

**UNIX Shells by Example, 4th Ed.** – Author Ellie Quigley has thoroughly updated her classic book and delivers the information today's shell programmers need most – including comprehensive coverage of Linux shell programming with bash! The accompanying CD has a comprehensive shell programming code library with all source code & data files necessary for this book's hundreds of example programs. From Prentice Hall. MSRP=\$50.

**Classic Shell Scripting** – The key to unlocking the real potential of Unix. A How To book by Arnold Robbins & Nelson Beebe from O'Reilly. MSRP=\$35.

**Guide to Linux –** This new book by Peter van der Linden from Prentice Hall takes the mystery out of learning Linux. It comes with the Linspire 5.0 CD. MSRP=\$40.

# **SIG List**

### <span id="page-23-0"></span>*Those who have listed an e-mail address would prefer to be contacted by e-mail rather than by phone, whenever possible*

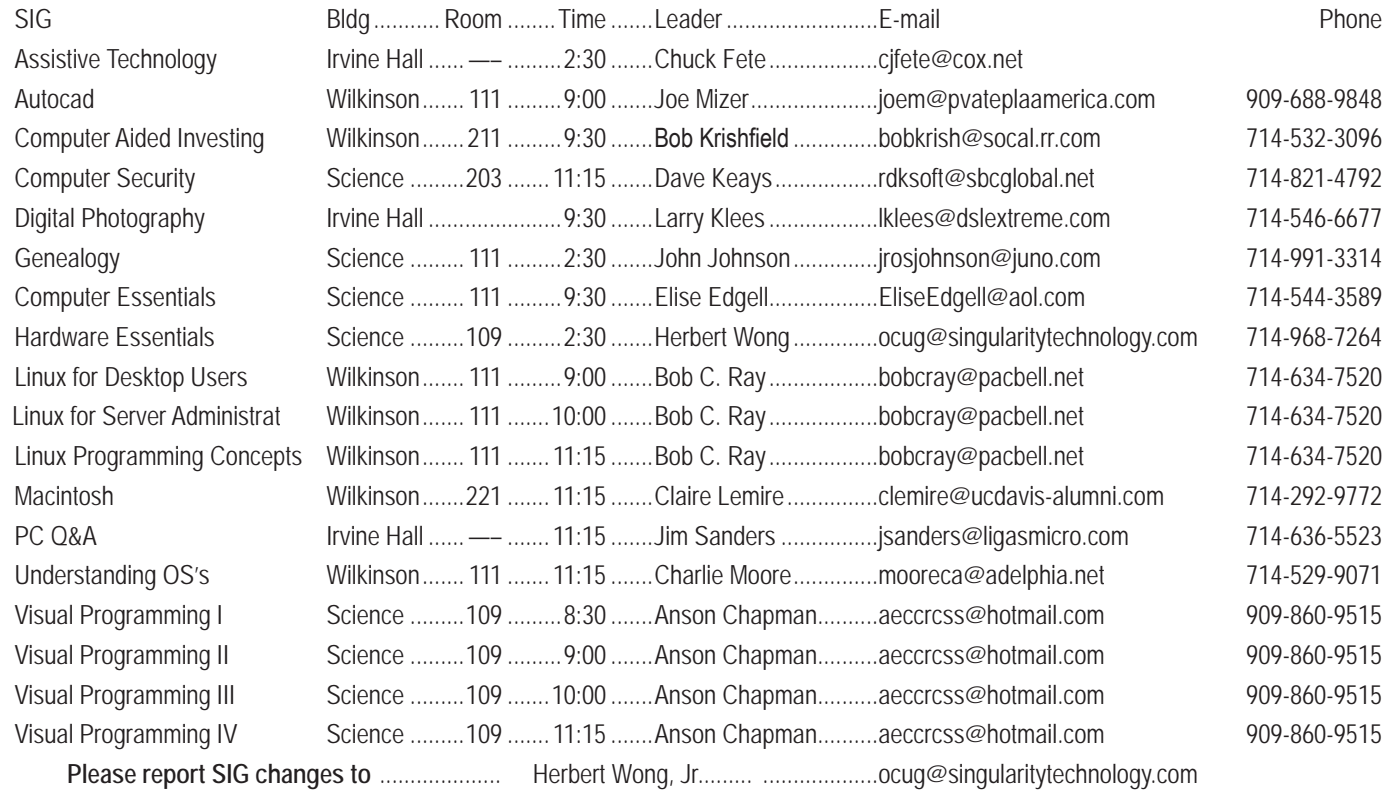

### **Membership Benefits** FROM PAGE 3

**Corel** - at the Southwest User Group Conference, Corel gave us the following link for special pricing to user group members. [http://www.](http://www.corel.com/promotions/cug_usd.html) [corel.com/promotions/cug\\_usd.html](http://www.corel.com/promotions/cug_usd.html) 

WordPerfect Office 12 for \$149, CorelDRAW Graphics Suite 12 for \$179, Corel Painter for \$229, Paint Shop Pro 9 for \$59, Paint Shop Studio for \$39, and Paint Shop Photo Album 5 for \$29.

**Laplink** – [www.laplink.com -](http://www.laplink.com) Laplink Everywhere 4 is a great remote computer control and access program. An annual 3-PC license normally sells for \$129.95. Use coupon code LLE4THRTY at checkout and get it for \$30. Their PCmover program, for moving all of your applications, settings, and data files from your old PC to your new PC while keeping all the new software intact, is normally \$39.95. Use coupon code PCMVRTEN and get it for \$10.

**Peachpit Press Books Discount** - of 25% can be obtained by joining the Peachpit Club. Go to [http://www.peachpit.com to](http://www.peachpit.com) sign up as a member. User group members should note that once you've become a Peachpit Club member, you may use your user group coupon code ON TOP of the permanent savings you earn as a member of the club. Just make sure you've logged into the site before you make a purchase to ensure this permanent discount will be in effect, and then enter coupon code UE-23AA-PEUF (case-sensitive) at checkout! This coupon code is an exclusive offer that may not be used in conjunction with any other coupon codes. The offer applies to all titles at peachpit.com including

New Riders, Macromedia Press, Adobe Press, and Peachpit Press. **O'Reilly Books**

If you order directly from O'Reilly, [http://www.oreilly.com,](http://www.oreilly.com) orders@oreilly.com, or 800-998-9938, you are entitled to a 30% discount (and possibly free shipping). User Group discount code is DSUG.

**RoboForm** is a Password Manager and web form filler for storing your online passwords and automates entering passwords. You can download a complimentary version at [www.roboform.com/corts.](http://www.roboform.com/corts) If you want to upgrade to the PRO version before September 30, 2005 use the coupon code CORTS and get 10% off.

Smart Computing - [www.smartcomputing.com F](http://www.smartcomputing.com)or each paid membership (subscription to either Smart Computing or Computer Power User) via personalized membership forms or by telephone, our group will receive one credit. When the group has accumulated 5 credits (subscriptions), Smart Computing will donate one subscription to the group (great to use as a raffle prize or a "thank you" to a member, etc.). Call customer service at 1-800-733-3809 and tell them you are with the North Orange County Computer Club. If you go to their website to subscribe, click on User Groups and there is a drop down menu with our group's name on it.

**Techsmith** [www.techsmith.com/store/order/bundle.asp us](http://www.techsmith.com/store/order/bundle.asp)ing promotion code PRESBN05 you can get SnagIt (screen capture program) and Camtasia Studio (quickly record, edit and publish multimedia demos and presentations) Bundle for \$269, a \$50 savings.

# <span id="page-24-0"></span>**NOCCC Help Line**

The Help Line is in the true spirit of NOCCC, which is to help others to learn more about computers. The following is a list of Help Line Volunteers. The list is organized by the topic that each volunteer is willing to help you with. Please help us to keep this list current. Call or e-mail [editor@noccc.org wi](mailto:editor@noccc.org)th additions, deletions, or corrections.

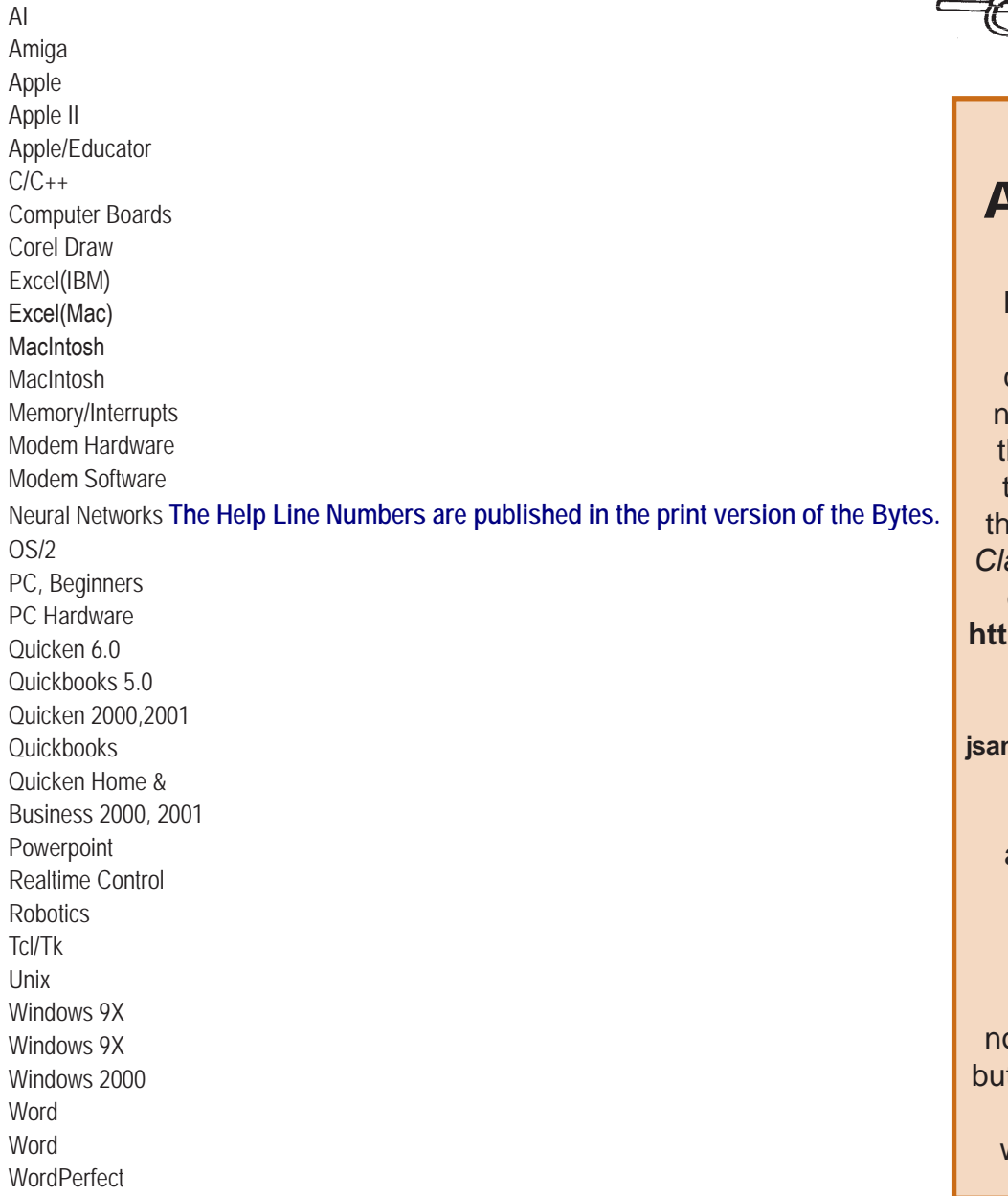

New volunteers for the Help Line would be appreciated! If you have an area of expertise to share, let us know.

February 2006 25

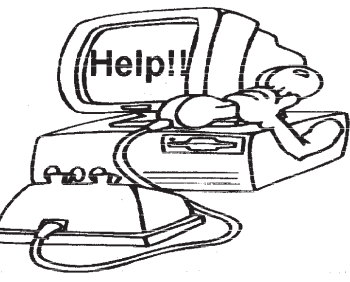

# FREE AD SPACE

If you are an NOCCC member, and have a computer-related, non-commercial ad that you would like to have placed on the Internet, visit the *Classified Ads* section of our website at: **<http://www.noccc.org>** or contact Jim Sanders at **[jsanders@ligasmicro.com](mailto:jsanders@ligasmicro.com)**

> Club members are also welcome to post **"Wanted"** or

**"For Sale"** notices on the kiosk, but please do not tape them on doors, windows, or walls.

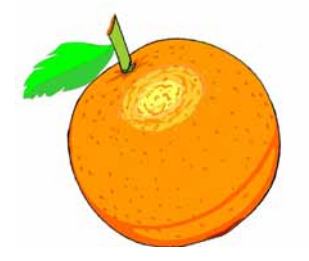

#### <span id="page-25-0"></span>**Products for Review** *from page 23*

**Spring into Linux** – One of a fast-paced new series of tutorials from Addison-Wesley designed to bring you up to speed quickly. MSRP=\$30.

**Linux Pocket Guide** – This book by Daniel Barrett covers the most useful and important parts of day-to-day Linux in a concise & friendly style for beginners as well as experience users. From O'Reilly. MSRP=\$10.

**Linux Desktop Garage** – This book/CD by Susan Matteson from Prentice Hall PTR is full of tools and info to do practically everything with Linux. MSRP=\$30.

**Self-Service Linux** – This new book from Prentice Hall PTR is authored by Mark Wilding & Dan Behman and offers a definitive overview of practical hints and tips for Linux users. MSRP=\$40.

**Linux Debuggung and Performance Tuning Tips & Techniques** – This is the definitive Guide to Linux software debugging & performance optimization at both the kernel and application levels. Author Steve Best systematically introduces open source tools & best-practice techniques for delivering bug-free, well-tuned code. Published by Pren Hall PTR, the MSRP=\$50.

**J2EE Security for Servlets, EJBs, and Web Services** – This book by Pankaj Kumar from Prentice Hall is the definitive guide to securing server-side Java and covers every significant J2SE and J2EE security mechanism. MSRP=\$50.

**The Official Samba-3 How To and Reference Guide** – This book is part of Bruce Perens' "Open Source" series. Authored by John Terpstra & Jelmer Vernooij, this is the practical, authoritative, step-by-step guide to cutting IT costs with Samba-3. From Prentice Hall. MSRP=\$50.

**The Design & Implementation of the FreeBSD Operating System** – This hard-cover book by Kirk McKusick & George Neville-Neil from Addison-Wesley is the most comprehensive, up-to-date, and authoritative technical information on the internal structure of this open source operating system. MSRP=\$60.

**Core Web Application Development with PHP and MySQL** – This book from Prentice Hall PTR by Marc Wandschneider has everything developers need to know to build robust web database applications from upfront design and planning through testing & deployment. Three start-to-finish application case studies with code are provided on CD-Rom. MSRP=\$50.

**PHP 5 Power Programming** – In this book from Prentice Hall, PHP 5's co-creator and two leading PHP developers show you how to make the most of its industrial-strength enhancements in any project. MSRP=\$40.

**Apache Derby – Off to the Races** – This book tells you how to master Apache Derby, the only open source, pure Java, fully transactional, small-footprint RDBMS. Authored by Paul Zikopoulos, Dan Scott, & George Baklarz, the hardcover book is published by IBM Press/Pearson plc and has an MSRP=\$40.

**Web Design Garage** – This book has everything you need to help design your web site. From author Marc Campbell and publisher Pren Hall PTR. MSRP=\$30.

**How to Do Everything with Dreamweaver 8** - Covering the latest version of this Web design tool, this step-by-step guide shows beginning to intermediate users how to create and maintain striking Web sites with Dreamweaver. Readers will learn to use all the components, including the visual layout tools, application development features, and code editing capabilities. The clearly defined chapters work equally well for readers who prefer to learn sequentially in a tutorial fashion, and those who need a quick reference to a specific task or feature. Published by Osborne/McGraw Hill, MSRP=\$25.

If you would like me to try to obtain a specific product (software or book) to review, please contact me by phone or e-mail: Ted Littman, NOCCC Reviews Editor **(714) 779-1936** or

[reviews@noccc.org.](mailto:tedlit@adelphia.netreviews@noccc.org) ■

### **CAI SIG** *from page 22*

for a sideways movement are based on a mediocre GDP growth rate that would not exceed 3.5%, and the Fed continuing a tight monetary policy. The strategy for trading in this sideways, volatile environment is to protect long-term positions with hedged funds, or put options. Look for sectors with strong performance, such as selected international or precious metal funds or ETFs. If the market is going down, best to cash-in, or go short if you know what you're doing. One of the possible reasons for a meltdown is about oil, and the currency used for oil trading. An article mentioned that Iran was trying to change the status quo from US Dollars to Euros, and show off its power with a nuclear threat. However, the most probable market scenario is an Uptrend for 2006. For bullish investors, the gurus suggest small cap growth stocks, buying the strongest performers on momentum, such as technology.

Match Your Trading System with the Market

This is a good time to look at different trading systems and identify what types of markets they need to perform well. Some examples outlined were: Werner Gantz's Hedged Portfolio [\(greenmountainac](www.greenmoutainaccess.net/~wwgansz) cess.net/~wwgansz), Don Wilson's Tango System (donsfunds.com), Bill Durlam's Decision Moose System (decisionmoose.com), and the NoLoad FundX Investor Newsletter (fundx.com).

 Foster Castner presented a couple of trading systems he has used that work well. He used AmiBroker and TC2000 funds data to backtest over 11 years. The system uses a momentum formula (long and short EMAs) in a scoring formula used in a rotational trading model, trading one fund at a time. He adds market timing to the formula using the proprietary Tcube signal. Trading American Funds, his system returns a compound average return of 27% with less than a 9% maximum drawdown and about 3 trades/year. A variation of this system returned 28% with an MDD of 13% and 4.3 trades/year. No stop losses were used to reduce drawdowns. The timing signal probably helped to keep them low. These results are above average – which are typically returns of 12-15% and up to 20% drawdown. Foster has posted some earlier trading work using Monocle and Ultra on his website at home.socal.rr.com/fcastner.

 In the next few meetings, the plan is to discuss trading systems and evaluate various kinds. The evaluations will make you more conscious of using the right approach for yourself, and for tracking market conditions for favorable trading opportunities.

**Orange Bytes** is published monthly by: North Orange County Computer Club P.O. Box 3616, Orange, CA 92857 (714) 998-8080

### Commercial Display Advertisements are Welcome Contact — [Editor@noccc.org.](mailto:Editor@noccc.org)

#### **RATES**

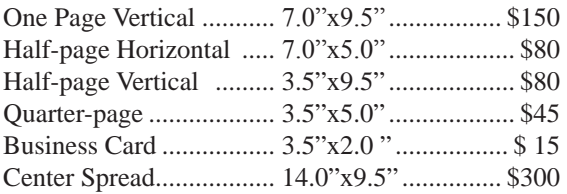

#### **Deadline: Tenth of the month**

Discounts: 3months=10%, 6=15%, 12=20% If you are interested in advertising in the publications of multiple User Groups throughout the region or nationally, you can learn more by contacting [www.apcug.org](http://www.apcug.org)  Please tell our advertisers that you saw their ad in the *Orange Bytes*

#### **Publication Information**

All opinions expressed herein are those of the individual authors only and do not necessarily represent the opinions of the NOCCC, its officers, Board of Directors, the *Orange Bytes* newsletter or its editors. The NOCCC does not guarantee the accuracy or the correctness of advertising or articles in the *Orange Bytes*, nor does the NOCCC intend to endorse, rate, or otherwise officially comment on products available. Therefore, the readers are cautioned to rely on opinions presented exclusively at their own risk.

**Trademarks/Copyrights**—The mention of names of products in this publication without trademark or copyright symbols does not imply that they are not so protected by law.

**Production**—Camera-ready copy of this issue of *Orange Bytes* was produced with Adobe InDesign CS2 Type set with True Type: Times New Roman, Bauhaus 93, Arial and Humanist 521BT fonts

# Printed by

**Creative Technology 5959 Palmer Boulevard Sarasota, Florida 34232-2841**

**800-533-1031**

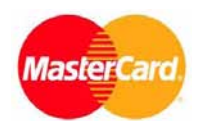

### **Membership Renewal**

When you turn in your Membership Renewal check, PLEASE fill out a Membership Renewal Application.

Memberships may also be re-newed on our Website: <http://www.noccc.org>

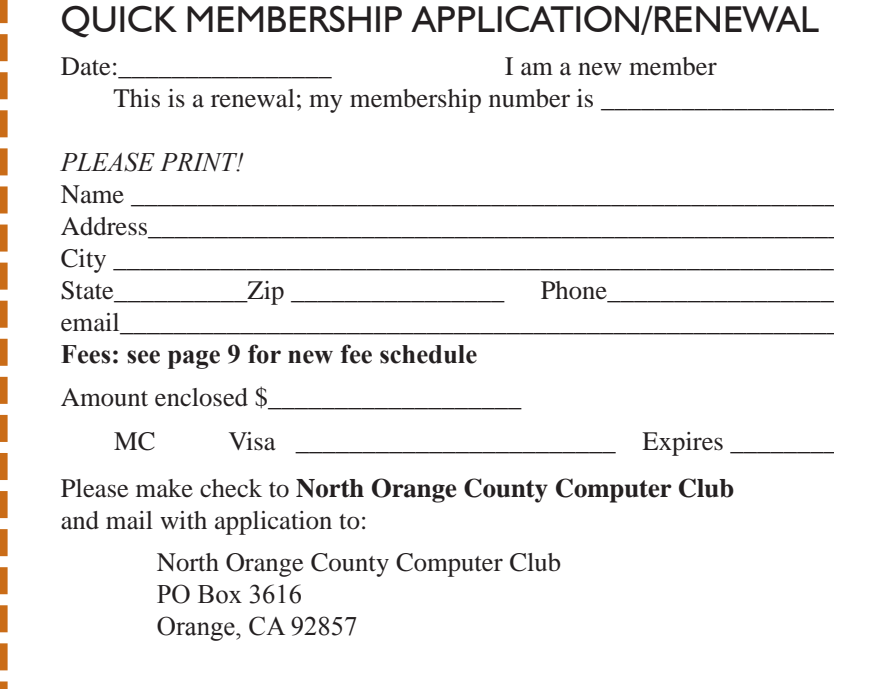

# Are You an NOCCC Member?

#### <span id="page-27-0"></span>**Consider all that you get with membership and Join Now**

- **Meetings**. Keep up with what's going on in the computer world. Hear outstanding industry representatives make presentations of the latest and greatest in computer products.
- **Special Interest Groups**. Our 20 SIGs cover a broad spectrum of user interest; they invite you, whether you rank as beginner or seasoned computerist, to the lectures and demonstrations they sponsor, and to share computer knowledge.
- **Get help with your current computer problems**. In the Random Access portions of the Irvine Hall meetings, you ask your question of the entire assemblage, and more than likely someone will have the answer.
- **The NOCCC HelpLine**. Some 20 NOCCC volunteers, experts in their fields, are ready to assist with your problems, and are as close as your telephone.
- **The** *Orange Bytes* **Newsmagazine**. Our Award Winning newsmagazine mailed monthly to your address reports on current activities and gives you articles and reviews geared toward your needs.
- **Raffles**. We have distributed thousands of dollars worth of hardware and software raffle prizes at our New Technologies and General meetings.
- **Product Review.** Write a review for this newsletter and keep the software, hardware, book or CD. Members reviews are published in this newletter.
- **Consignment Table**. We have a thriving consignment table on our regular meeting day in which we assist members to sell or buy all kinds of computer items.
- **Volunteer Work**. You are given opportunities to help our activities with interesting assignments. *An all-volunteer organization*, you can join with other members in a variety of activities, write articles for our newsletter, conduct a seminar, run a SIG, man the help desk, show new members around, help the membership commitee, and more.

#### **North Orange County Computer Club PO Box 3616 Orange CA 92857**

**Parking Information** — Chapman University's main parking lot is on the north side of the campus (enter from Walnut) and is free of charge for NOCCC's meetings on Sunday. Please feel free to park in the parking lots.

Parking is also free on the **campus-side** of the surface streets. The city of Orange's parking laws prohibit parking in front of residential housing which is across the street from Chapman University. **Expensive parking tickets will be issued to violators.** 

The NOCCC Information Desk, Membership Desk, Reviews Desk, Consignment Table, and most of the meeting rooms are in Irvine/Hashinger Hall and the Science Center on the east side of the campus (near Center Street).

Become an NOCCC member by signing up at the Membership Desk on our general meeting day, usually the first Sunday of the month. Or simply fill out the form on the reverse side of this page and send it in!

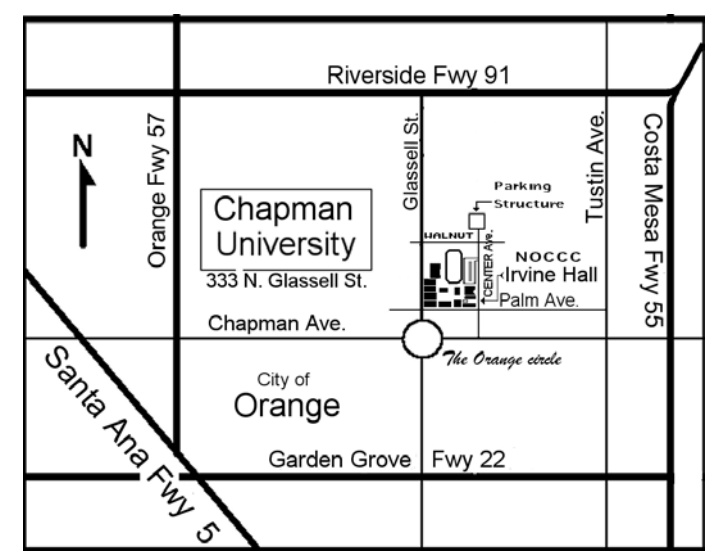

For current meeting information, please call **(714) 998-8080** for a recorded message.

> **non-profit org. u.s. postage paid santa ana ca permit no 1588**

**Address Service Requested**

**Members: Your expiration month and year appear on your mailing label. Please renew promptly, using the application inside.**